#### **Capítulo 2**

#### **Antecedentes históricos**

A nuestros ancestros no les bastó comunicarse a través del lenguaje hablado, y debido a la evolución de la sociedad humana, nació la necesidad de una técnica que ayudara a la permanencia de las costumbres y tradiciones, además del uso de la transmisión oral, muy utilizada como medio para heredar los hechos pasados y la cultura de los pueblos. Esta técnica fue la escritura, que les brindó la oportunidad de plasmar en medios materiales toda su herencia cultural y religiosa así como sus pensamientos, conocimientos e ideas.

## 2.1Historia de los soportes utilizados para escritura

<u>.</u>

El sistema de impresión para la transmisión de mensajes es antiquísimo. Antes de generalizarse la escritura, en el III milenio a.C. se usaron sellos y tablillas de arcilla como primeros soportes para la escritura, tanto cuneiforme, como ideográfica y jeroglífica. De mediados del segundo milenio data un disco de arcilla, encontrado en la ciudad cretense de Festos, cuyos signos, que contienen un texto aún no descifrado, fueron impresos con moldes. También hay restos de signos cuneiformes en relieve, cuyo destino probable era su utilización para componer e imprimir textos[.1](#page-0-0)

La escritura cuneiforme, quizá la más antigua, consistía en grabar signos con punzones de metal en la arcilla blanda, después al quemarlas o secarlas, adquirían gran durabilidad. La escritura jeroglífica de los antiguos egipcios eran inscripciones en edificios o construcciones de piedra, algunos eran grabados y otros pintados; posteriormente

<span id="page-0-0"></span><sup>1</sup> Escolar, Hipólito. *Historia del libro*. Madrid: Fundación Germán Sánchez Ruiperez, Pirámide. 1988, p. 115.

utilizaron canutos de caña sobre superficies pulimentadas como, tablillas de madera, cueros y la piel interior de algunas plantas; la pluma de caña en un principio fue un instrumento a modo de pincel (sin corte ni hendidura), después se utilizó la pluma de junco con corte en la punta. Los pueblos clásicos de la antigüedad empleaban el sistema de hendidura grabando los caracteres en tabletas de madera enyesadas o cubiertas con cera. [2](#page-1-0)

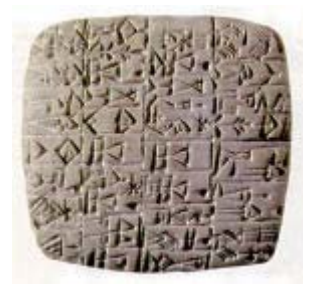

Figura 1 - Escritura Cuneiform[e3](#page-1-1)

La invención de la escritura fonética constituyó un gran adelanto, ya que en ella los signos se emplean únicamente para representar sonidos. Posteriormente al aplicarse el sistema alfabético, que adjudicaba a cada signo el valor de un sonido simple, se pudo obtener con un reducido número de signos todas las combinaciones deseadas. Este adelanto, al parecer de los fenicios, se completó con la distinción entre vocales y consonantes y la introducción de signos auxiliares. [4](#page-1-2) 

Otros materiales usados como soportes fueron unas tablas cuadradas, con marco o rehundidas, en cuyo interior se ponía una mezcla de cera y resina; con estas tablas se

<span id="page-1-0"></span><sup>2</sup> Ibid., p. 55.

<span id="page-1-1"></span><sup>3</sup> SBIA - BIBLIA TEXTUAL Reina-Valera - *BASES TEXTUALES DE LA BIBLIA*. 26 de noviembre de 2003.<http://www.labiblia.org/basetex.htm>

<span id="page-1-2"></span><sup>4</sup> Fino, Frederic. *Tratado de bibliotecología*. Santa Fe, Argentina: Librería y Editorial Castellvi. [s.a.], p.[17].

formaban series. Al conjunto de dos tablas se le llamaba díptico, al de tres, tríptico y al que tenía bastantes, (menos de diez) políptico. Las tablas podían tener otra preparación, como las llamadas leucómatas, consistente en una capa de yeso recubierta con un barniz que daba una apariencia brillante. En el último siglo de la República, el uso de tabletas de maderas cubiertas con una capa de cera o yeso se acrecentó, ya que en ambas se podía escribir, borrar y volver a escribir. Estas se juntaban, se unían lateralmente con anillas o correas, cerrándose por el otro lado con otra correa o sello, y se les llamó códices, que desplazaron al rollo y dieron lugar al libro.[5](#page-2-0) 

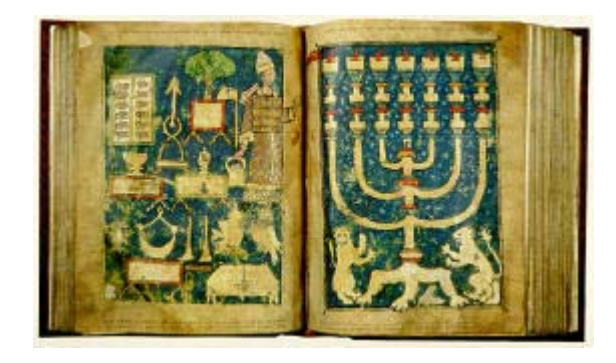

Figura 2 - Forma de Códice<sup>6</sup>

Un soporte más viable y de mayor uso lo fue el papiro, proveniente de una planta llamada byblos (en griego), papyrus (en latín), una derivación del nombre en griego se aplicó, más tarde, al "rollo de papiro en blanco", término que posteriormente incluyó también lo escrito, dando lugar al diminutivo biblion, palabra de la que han derivado en lengua latina: Biblia, plural de biblion, y a una serie de palabras como: bibliofilia,

<span id="page-2-0"></span><sup>5</sup> *Op. cit*., Escolar, p.154.

<span id="page-2-1"></span><sup>6</sup> SBIA - BIBLIA TEXTUAL Reina-Valera - *BASES TEXTUALES DE LA BIBLIA*. 26 de noviembre de 2003.< [http://www.labiblia.org/basetex.htm>](http://www.labiblia.org/basetex.htm)

bibliografía, biblioteca, bibliomanía, entre otras. Para la fabricación de hojas, los egipcios utilizaba los tallos, separaban la película del tallo de esta planta con un cuchillo muy bien afilado, sacando de 12 a 20 tiras sumamente delgadas y tan largas y anchas como lo permitía su tallo; después las humedecían con una especie de cola de harina o almidón, y las colocaban una sobre otra en forma de cruz, posteriormente las raspaban y las prensaban o las golpeaban con una especie de martillo, para después secarlas al sol.[7](#page-3-0) Los griegos llamaban a esta manufactura biblos o chartos".[8](#page-3-1) 

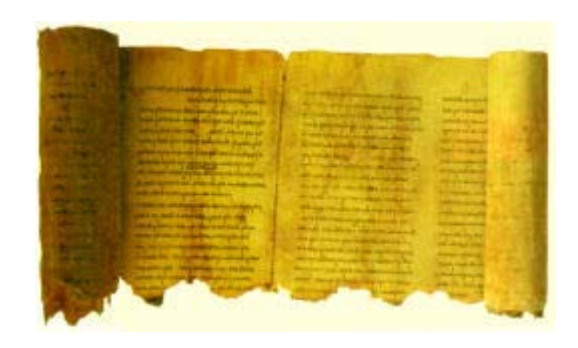

Figura - Papiro[9](#page-3-2)

Los más antiguos fueron descubiertos en Menfis, antigua capital de Egipto. Al implementar la utilización de los rollos de papiro el texto fue de mayor extensión.

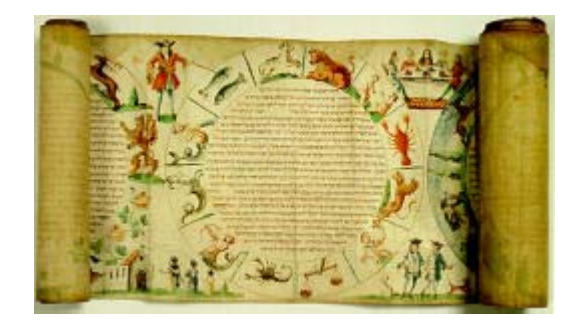

Figura – Rollo de Papiro $10$ 

<span id="page-3-3"></span><span id="page-3-1"></span><span id="page-3-0"></span><sup>7</sup> *Enciclopedia universal ilustrada europeo americana.* Madrid: ESPASA-CALPE, 1928. tomo 41 p. 1073 8 *Ibid.,* p. 1074

<span id="page-3-2"></span><sup>9</sup> *Op. Cit.,* SBIA - BIBLIA TEXTUAL Reina-Valera

En la época de Alejandro Magno, el uso del papiro se extendió a los pueblos clásicos, utilizando el cálamo (caña) para escribir sobre él, usando una tinta compuesta de goma arábiga y resina de pino (trementina) o heces de vino; y dándose a veces color con tinta sepia. Así la escritura pasó de signos cuneiformes a lenguas como la egipcia, la griega, y posteriormente la latina. Ante la crisis que ocasionó en el mercado la prohibición de la explotación del papiro y su introducción proveniente de Egipto, se empezó a escribir sobre pieles de animales[.11](#page-4-0)

De los primeros soportes utilizados por los romanos se pueden mencionar la liber capa fibrosa y vascular entre la corteza y la madera de un árbol, así como tela de lino, también utilizaron rollos de pergamino (piel sin curtir). Estos rollos llegaban a tener hasta 10 mt. de largo, estos se enrollaban en una varilla central, cuyos extremos se adornaban con borlas, de este se colgaba una etiqueta con el título o index. Se cerraba con unas cintas y si era valioso, se guardaba en una bolsa de cuero o en una caja de forma cilíndrica con asa.

Aunque el pergamino se empezó a usar como material de soporte para la escritura mucho antes, fue en Pérgamo donde se mejoró su preparación y se popularizó su uso, por lo que tomó el nombre de ese país. El pergamino superó al papiro por ser más fácil de fabricar, ya que no dependía de los cultivos, además su superficie era más lisa (en colores amarillo, púrpura y blanco). Para su fabricación se empleaban pieles de cabra y carnero; aunque las de mejor calidad eran las de vaca y cordero, con las que se fabricaba un pergamino más fino llamado vitela[.12](#page-4-1) 

 <sup>10</sup> *Loc. Cit.,* SBIA - BIBLIA TEXTUAL Reina-Valera

<span id="page-4-0"></span><sup>11</sup> *Op. Cit*., Enciclopedia universal ilustrada… p. 1074

<span id="page-4-1"></span><sup>12</sup> Piel de vaca o ternera, adobada y muy pulida. En particular la que sirve para pintar y escribir en ella (*Diccionario manual e ilustrado de la Lengua Española.* Madrid: Espasa-Calpe. 1989).

Su uso se industrializó en la Edad Media hasta que fue desplazado por el papel[.13](#page-5-0)

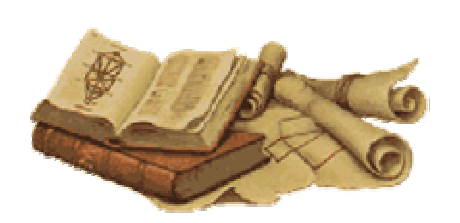

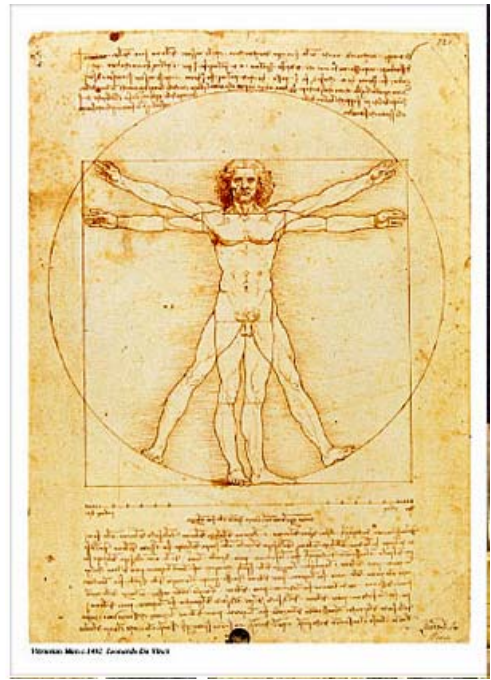

Figuras 3, 4 - Manuscritos en pergamino $14$ 

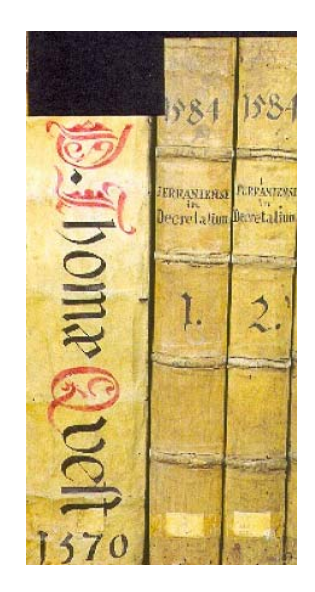

Figura 5 - Libros encuadernados en pergamin[o15](#page-5-2)

<span id="page-5-0"></span><sup>13</sup> Vaillant Callol, Milagros. Principios básicos de la conservación documental y causas de su deterioro. Madrid: Ministerio de Educación y Cultura. 1996. p. 23.

<span id="page-5-1"></span><sup>14</sup> *Los Esenios.* 27 noviembre 2003. <http://club.telepolis.com/jesusagrario/esenios/esenios.htm>

<span id="page-5-2"></span><sup>15</sup> Institutum Historicum Societatis Iesu. *Fondo Antiguo 2000-2001.* 27 noviembre 2003. <http://www.alinet.it/ahsi/projects/>

China, adelantada en las técnicas de reproducción gráfica, realizaba sus impresiones sobre papel antes del siglo IX. Allí y en Corea se utilizaron incluso, ya en el siglo XI, tipos móviles de madera, cerámica y estaño. Pero el invento de los chinos no pudo tener el desarrollo alcanzado posteriormente por la tipografía de Gutenberg, porque ellos usaban ideogramas, que representaban palabras, lo que requería una gran cantidad de signos. Su cronología es la siguiente

| <b>SOPORTES</b>   | <b>COMPONENTES BASICOS</b>    |  |
|-------------------|-------------------------------|--|
| Piedra            | <b>Silicatos</b>              |  |
| Barro             | Arcillas y sales de hierro    |  |
| Metales           | Metales                       |  |
| Madera            | Lignocelulosa                 |  |
| Hojas de plantas  | Lignocelulosa                 |  |
| Marfil            | Sales de calcio y proteínas   |  |
| Papiro            | Celulosa                      |  |
| Pergamino         | Proteínas                     |  |
| Papel             | Celulosa                      |  |
| Microformas       | Acetato y nitrato de celulosa |  |
| Documento digital | Polímeros sintéticos          |  |

Tabla 1. Soportes utilizados en la elaboración de documentos<sup>16</sup>

Así como se fueron desarrollando los soportes utilizados para la escritura, también las tintas fueron evolucionando y adecuando al soporte de que se tratara. La palabra tinta proviene del latín tingere, que significa teñir. Se conoce como tinta a un líquido terso, que no contiene materia en suspensión, móvil, que se fija al soporte, dotado de un color intenso, durable, inodoro y con pH variable. Generalmente está constituida por un pigmento al cual debe su color, un diluyente que posibilita la dispersión y fluidez y un aglutinante que le facilita la fijación al soporte. El desarrollo cronológico de las tintas se muestra en la tabla 2.

<span id="page-6-0"></span><sup>16</sup> *Op. cit.,* Vaillant Callol, p. 28.

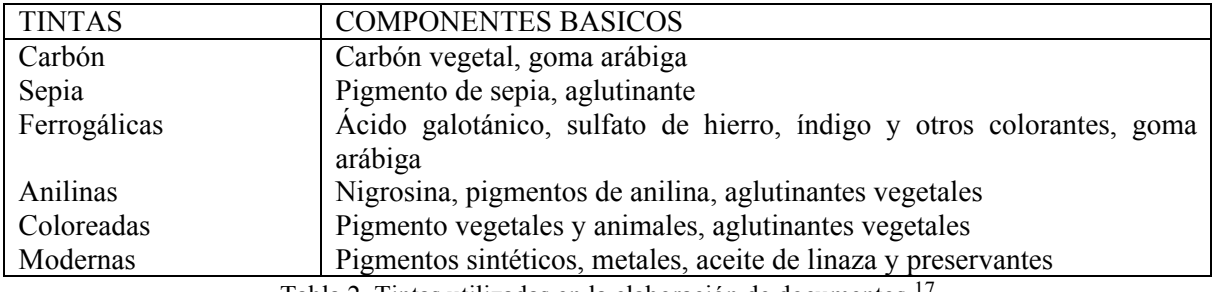

Tabla 2. Tintas utilizadas en la elaboración de documentos [17](#page-7-0)

# 2.2 El papel

El nombre papel viene de papiro, pertenece a los materiales de fabricación artificial. A los chinos se debe el invento del papel formado de fibras vegetales. Se atribuye al cortesano Tsai Luen (123 A.C.) la fabricación de la primera hoja de papel, su preparación es de la manera siguiente: macerando una cantidad de corteza de árbol, trozos de cáñamo, trapos viejos y redes de pescar, posteriormente colocaba esta pasta sobre un bastidor de bambú, en cuyo fondo había una tela que permitía que el agua escurriera y la pasta se solidificara. Después la desprendía del bastidor y la ponía a secar al sol.[18](#page-7-1) 

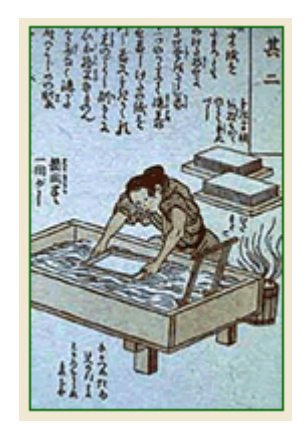

Figura 6 - Elaboración del papel<sup>19</sup>

<span id="page-7-0"></span><sup>17</sup> *Op. cit.,* Vaillant Callol, p. 31.

<span id="page-7-1"></span><sup>18</sup> *Ibid*., p. 33.

<span id="page-7-2"></span><sup>19</sup> Fundación Papyrus. *El Invento del Papel, 2003.* 27 noviembre 2003 <http://www.fundacionpapyrus.org/deinteres2.php>

Hacia el año 610 d.C., este invento se propagó por el Japón y Corea. Entre 794 y 795, se montó una fábrica de papel en Bagdad, donde floreció hasta el siglo XV. Durante el siglo X, en Damasco, además de objetos de arte, se elaboraba el papel llamado Charta damascena, que se exportaba al Occidente, posteriormente, la elaboración del papel, también se extendió a las costas del norte de África, llegando hasta la Península Ibérica en 1154.

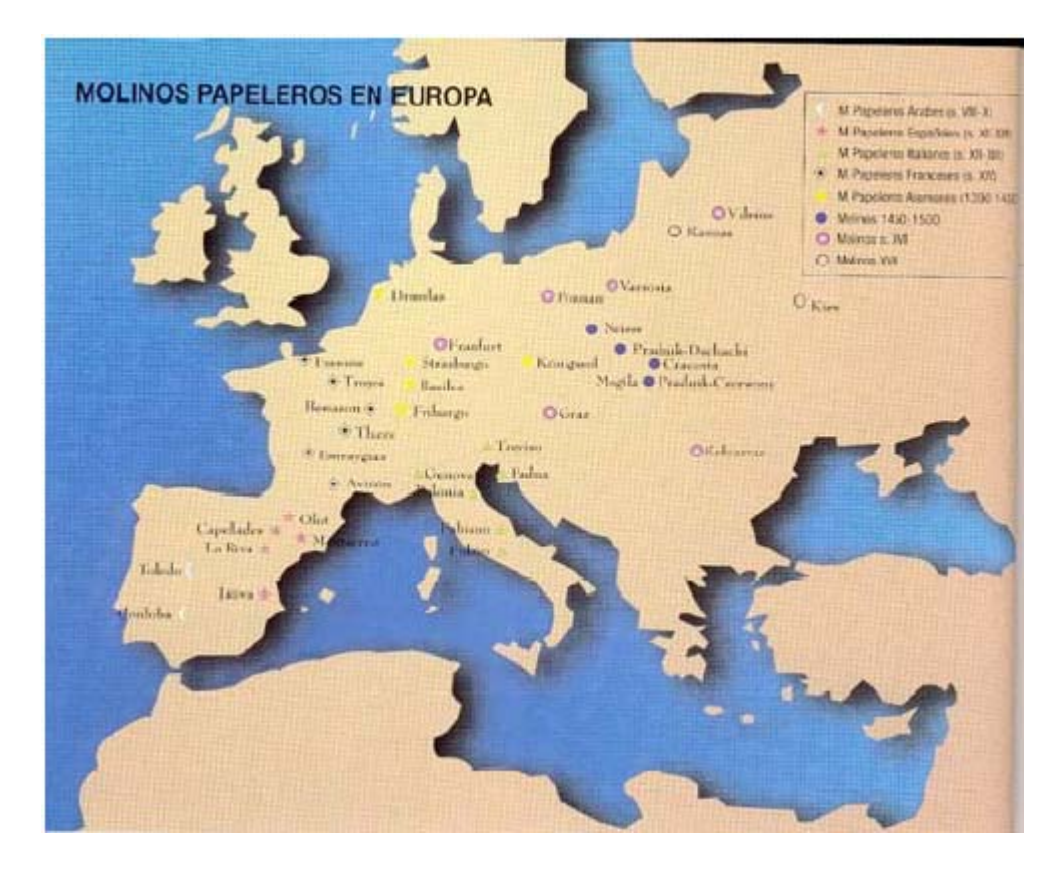

Figura 7 - Molinos de papel en Europ[a20](#page-8-0)

En el siglo XI, en Játiva, los árabes empezaron a fabricar papel de algodón. Se cree que los árabes debieron importar el papel a España en los siglos IX o X y en el siglo XIII su uso se generalizó. En los registros 56-57 del Archivo de la Corona de Aragón se halla

<span id="page-8-0"></span><sup>20</sup> Asociación Hispánica de Historiadores del papel. *El papel: 2000 años de historia.* 26 noviembre 2003. <http://www.aspapel.es/upload/historia.pdf>

el "Repartimiento de Valencia", extendido en papel, en tiempos del rey Jaime I "El Conquistador", es el documento oficial más antiguo que se conoce en España, año 1237.[21](#page-9-0)

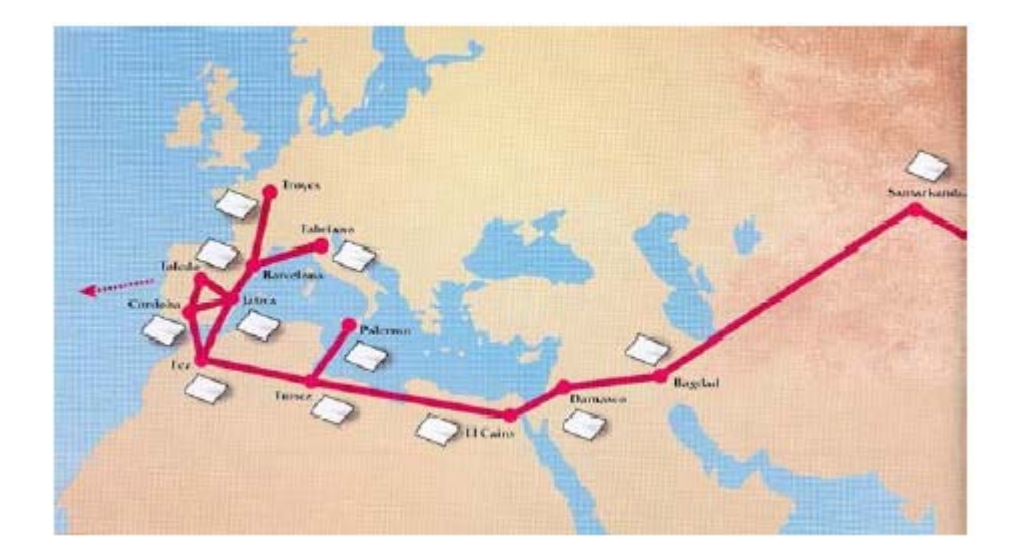

Figura 8 - Mapa de implementación del papel en Europa<sup>22</sup>

Los árabes de Andalucía también se dedicaron a la fabricación del papel, en archivos y museos se encuentran documentos auténticos, como en las vitrinas del Museo Arqueológico de la provincia de Tarragona, donde existen ocho cartas escritas durante la primera mitad del siglo XIII. Para el siglo XIV, esta industria se había extendido hasta Cataluña, Valencia y Aragón, según lo revelan las marcas de agua<sup>23</sup> que habían dejado las filigrana[s24.](#page-9-3) La primera filigrana conocida data de 1282 y procede de Fabriano (Italia). En España las encontramos desde los primeros años del siglo XIV y con anterioridad, en los

<span id="page-9-0"></span><sup>21</sup> *Op. cit.,* Vaillant Callol, p. 33

<span id="page-9-1"></span><sup>22</sup> *Op. cit.,* Asociación Hispánica de Historiadores del papel.

<span id="page-9-2"></span><sup>&</sup>lt;sup>23</sup> Dibujo producido por la filigrana que queda en el pliego de papel y que se utilizaba para marcar el papel según el papelero que lo producía.(Checa Cremades, José Luis. *El Libro Antiguo.* Madrid: Acento Editorial, 1998.)

<span id="page-9-3"></span><sup>24</sup> Hilo metálico que forma una figura, cosido a los puntizones o a los hilos de cadeneta en una de las dos mitades de la forma. (Checa Cremades, José Luis. *El Libro Antiguo.* Madrid: Acento Editorial, 1998.)

papeles hispano árabes, aparece la señal de zig-zag, que no podemos considerar propiamente una filigrana, pero sí una señal de identificación de este tipo de papel. Desde el siglo XVI se extiende el uso de introducir en las filigranas las iniciales o el nombre completo del papelero y, a partir del siglo XVIII, la fecha de la fabricación. A medida que avanzaba el tiempo y con este el consumo de papel, las marcas de agua en papel de los manuscritos y documentos de los siglos XV y XVI se hacían más variadas. El estudio de las filigranas, como ciencia auxiliar para la datación del papel, comenzó a fines del siglo XVIII y actualmente hay una abundante bibliografía sobre el tema.

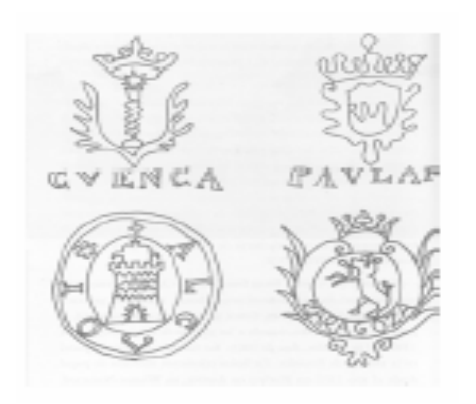

Figura 9 - Marcas de agua dejada en el papel por las filigranas<sup>25</sup>

En los primeros años del siglo XVI se establecieron dos molinos, uno en Toledo y otro en Valladolid que se dedicaban a fabricar el papel para la impresión de las bulas, privilegio concedido a dichas ciudades. Pero desde principios del siglo XVI hasta el reinado de Felipe IV, casi todo el papel usado en el centro de España se importaba de Flandes. En Italia desde el siglo XIII, ya se importaba papel y en el siguiente siglo empezó a florecer su fabricación en Frabriano, Padua y Caller. Para el siglo XVI ya funcionaban los molinos papeleros de Saboya, Lombardía, Toscana y la Romagna.

<span id="page-10-0"></span><sup>25</sup> *Op. cit.,* Asociación Hispánica de Historiadores del papel.

Con la invención de la imprenta y el movimiento de reforma, que causó un gran resurgimiento intelectual, la industria papelera tuvo más auge; a esto se añadió la invención de la máquina de elaborar papel, en 1799[.26](#page-11-0) Al finalizar el siglo XIX la producción del papel se había extendido a varios países del mundo, como China, Japón, Rusia, Finlandia, Italia, Francia, Alemania, España, y en el nuevo continente.[27](#page-11-1)

A raíz del descubrimiento de América, el Gobierno Español declaró la venta de papel como artículo de ese país. A América se exportaba papel de estraza, para encigarrar, de música, pintado y blanco, de la clase llamada marquilla, con sus respectivas marcas de agua. Años después al extenderse su uso, se empezó a dar una escasez y se pensó en la conveniencia de fabricarlo ahí mismo, para no tener que importar todo lo que se necesitaba, ya que había una deficiencia en el transporte marítimo. Fue en 1534, cuando el Arzobispo de México, Juan de Zumárraga pensó en traer la imprenta y el molino de papel a este país; pero fueron los señores Hernán Sánchez de Muñón y Juan Cornejo los que en 1580, lograron que se estableciera el primer molino de papel.

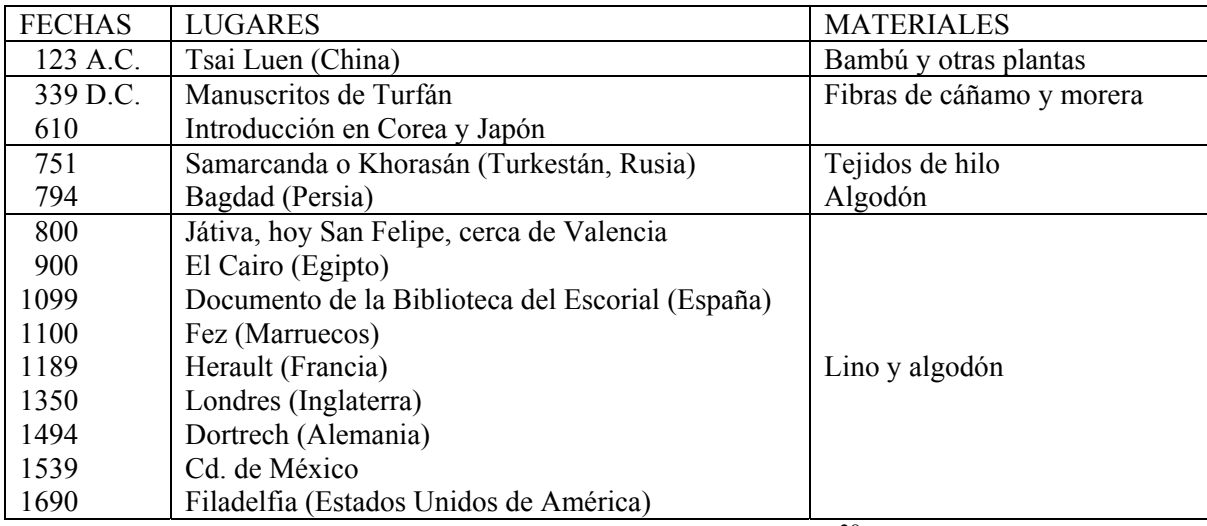

Tabla 3. Cronología y difusión del papel [28](#page-11-2)

<span id="page-11-0"></span><sup>26</sup> Op. cit., Checa Cremades, p. 35.

<span id="page-11-1"></span><sup>27</sup> Hans, Lenz. *Historia del papel y cosas relacionadas (1525-1950).* México: M. Ángel Porrúa. 1948. p.45.

<span id="page-11-2"></span><sup>28</sup> Op. cit., Vaillant Callol, p. 35

Fue evidente que a medida que más se utilizaba el papel de fabricación al modo europeo se dejaba de usar el de elaboración indígena. Alrededor de 1823, aparece en Puebla la primera fábrica de papel; la mayor parte de papel que ésta producía, era para la industria editorial, y en 1855, se funda la "Compañía Papelera Mexicana". [29](#page-12-0)

Durante varios siglos las materias primas más utilizadas para la confección del papel fueron el lino y el algodón (ropa vieja), con los cuales se producía un papel con un alto contenido de celulosa. Su manufactura era de la siguiente manera: las fibras se maceraban con martillos que se impulsaban mediante fuerza hidráulica, la pasta de celulosa se trabajaba en grandes tinas de madera en un principio, posteriormente estas eran de metal; se le agregaba algún adhesivo de tipo vegetal como aglutinante, que podía ser goma de almidón o trigo, este le proporcionaba al papel impermeabilidad, impedía que la tinta penetrara excesivamente, además de facilitar la escritura. Tiempo después estos adhesivos se cambiaron por otros de origen animal. Con está técnica se obtenía un papel de excelente calidad y resistencia.

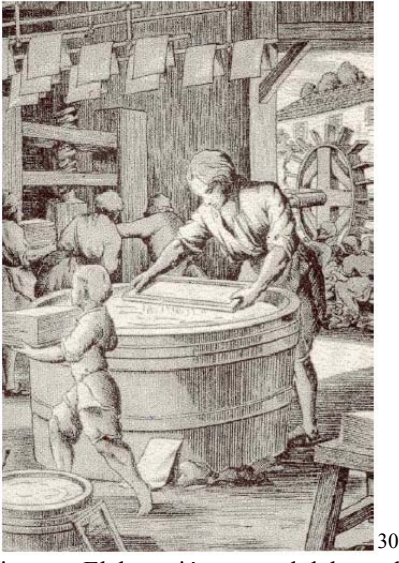

Figura - Elaboración manual del papel

<span id="page-12-0"></span><sup>29</sup> *Op. cit.,* Hans Lens, p. 45.

<sup>30</sup> *Op. cit.,* Asociación Hispánica de Historiadores del papel.

A finales del Siglo XVIII, con la invención de la pila holandesa, que utilizaba un sistema de rotación de cilindros para el desfibramiento de la pulpa, con la utilización de los aglutinantes de origen animal, los materiales de relleno y el carbonato de calcio, la apariencia del papel se volvió más uniforme y lisa. El año 1799 es el punto de partida de una revolución completa en la fabricación del papel: la invención de la máquina de papel continuo, patentada por el francés Louis Robert. Con ella podían fabricarse hojas de doce a quince metros de longitud. Robert no pudo perfeccionarla y completarla y fue desarrollada en Inglaterra por los hermanos Fourdrinier, que habían adquirido la patente, en colaboración con la fábrica de máquinas Hall de Dartford y poco tiempo más tarde por el ingeniero inglés Bryan Donkin.

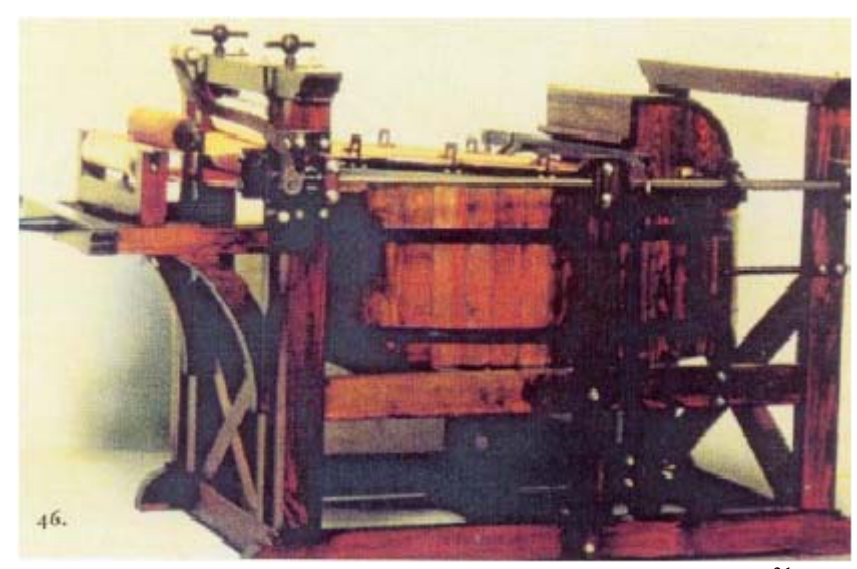

Figura 11 - Máquina de papel continuo inventada por Louis Robert, [31](#page-13-0)

A mediados del siglo XIX, empezó haber una falta de materia prima para la elaboración del papel por lo que se introdujo la pasta de madera, paja, y otras fibras vegetales para su fabricación, pero como resultado se obtuvo un papel de menor calidad y

<span id="page-13-0"></span><sup>31</sup> *Ibid.,* Asociación Hispánica de Historiadores del papel.

durabilidad, ya que la madera por ser un material leñoso tiene un alto contenido de lignina, sustancia que produce rompimientos en la molécula de celulosa, y el papel se vuelva amarillento, reseco y quebradizo. Por tal motivo se pueden ver obras editadas a finales del siglo XIX o a principios del XX, totalmente acidificadas.

| <b>TIPOS DE PAPELES</b> | <b>DESIGNACIÓN</b> | <b>MATERIA PRIMA</b> |
|-------------------------|--------------------|----------------------|
| Antiguo                 | A la cuba          | Bambú, algodón, lino |
| Comunes                 | Periódicos         | Celulosa             |
|                         | Obra               | Celulosa             |
|                         | Ilustración        | Celulosa y caolín    |
|                         | Pluma              | Esparto              |
| De lujo                 | Hilo               | Lino, trapo          |
|                         | Japón              | Lino, trapo          |
|                         | China              | Gampú, Mitsumata     |
|                         | India              | Fibras de bambú      |
|                         | Velín              | Trapo                |
|                         | Whatman            | Algodón              |
|                         | Holanda            | Hilo                 |
|                         | Guarro             | Hilo                 |
|                         | Madagascar         | Fibras de rafia      |
| De envolver             | Manila             | Madera y paja        |
|                         | Paja               | Paja                 |
| Cartones                | Cartones           | Paja, etc.           |

Tabla 4. Tipos de papeles y sus denominaciones [32](#page-14-0)

Desde su invención, el papel constituyó el principal soporte de los documentos, incluso, se calcula que el 94 % de la información almacenada por ser humano, está escrita sobre papel, cantidad que esta cambiando rápidamente debido a la acidificación de los materiales bibliográficos y documentales, al incremento desproporcionado de la información que debe ser almacenada y asociado al hecho de que un documento se crea para ser conservado, ha surgido la necesidad de pensar en otro tipo de soportes. [33](#page-14-1)

<span id="page-14-1"></span><span id="page-14-0"></span><sup>32</sup> *Op. cit.,* Vaillant Callol, p. 36.

### 2.3 El libro impreso

Antes de que Gutenberg inventara su imprenta, se produjeron en Europa, principalmente en los Países Bajos y Alemania, algunas formas de impresión, como la llamada xilografía**,** arte de grabar en madera, es decir, la impresión mediante planchas de madera en las que se labraban, en relieve, las imágenes o el texto, después se entintaba la plancha, se colocaba sobre ella una hoja de papel húmeda y se frotaba o se presionaba con una almohadilla[.34](#page-15-0) Se obtenía así una hoja impresa por uno de sus lados, generalmente con una imagen de la Virgen, que gozaba de general adoración, de santos que protegían contra las enfermedades, o de los peligros de los caminos, como San Sebastián, San Roque, Santa Apolonia y San Cristóbal, entre otros. Este procedimiento sirvió también para la fabricación, muy generalizada, de barajas y calendarios[.35](#page-15-1)

De estos impresos, terminaron juntándose varias hojas, pegadas de dos en dos por el dorso blanco, para formar libros, llamados por los franceses *livres tabellaires*, por los ingleses *block books*, por los alemanes *Blockbuecher* y, en general, *xilográficos*. Tenían entre 20 y 50 láminas, aunque hubo alguna excepción notable, como *Opera nova contemplativa,* última versión de la *Biblia pauperum*, publicada en Venecia hacía 1510, que contenía 120 láminas. Sus tiradas debieron ser entre 200 a 300 ejemplares que se vendían delante de las iglesias, en los mercados y en las ferias, en las peregrinaciones y hasta de casa en casa. Estos fueron populares por su bajo precio y por la importancia dada a las imágenes, sobrevivieron varios años después de la invención de la imprenta y alcanzaron la primera década del siglo XVI. El procedimiento perduró a lo largo del siglo XV y

<span id="page-15-0"></span><sup>34</sup> Real Academia Española. *Diccionario manual e ilustrado de la lengua española*. Madrid: Espasa-Calpe. 1989, p. 1649.

<span id="page-15-1"></span><sup>35</sup> *Op. cit.,* Escolar, p. 297.

principios del XVI para libros de pequeña extensión, pues permitía producirlos, fácilmente cuando se disponía de las planchas, con rapidez y a un costo bajo[.36](#page-16-0)

El crecimiento de las relaciones comerciales entre diversas regiones, la complejidad de la vida administrativa, consecuencia de la riqueza social y del aumento de la población, el humanismo, las reformas eclesiásticas, así como las necesidades de las órdenes mendicantes, dieron una mayor demanda de la enseñanza y consecuentemente de la impresión de libros. La demanda de estos fue atendida primeramente por el establecimiento de universidades, pero uno de los primeros problemas fue la escasez de materia prima (soporte) para escribir, ya que en este tiempo se utilizaba el pergamino, las reses no eran suficientes y fue necesario recurrir al papel. Posteriormente la mano de obra para el copiado de libros también fue insuficiente, esto originó que se preocuparan por buscar algún sistema que hiciera rápida la reproducción de los textos. La idea era posible, por el desarrollo que la mecánica y la industria estaba alcanzando en los últimos años de la Edad Media; la solución final fue encontrada después de varios intentos a mediados del siglo XV, por Johann Gutenberg, en la ciudad alemana de Maguncia.

La imprenta apareció, más que como un medio al servicio de la creación intelectual, como una vía de acceso al pensamiento escrito y como un instrumento para facilitar la actividad burocrática y ritual de la Iglesia. Los talleres imprimieron principalmente documentos y libros para la administración de las diócesis y los servicios litúrgicos, así como bulas para los encargados de predicarlas.

<span id="page-16-0"></span><sup>36</sup> *Ibid*., Escolar, p. 294-295.

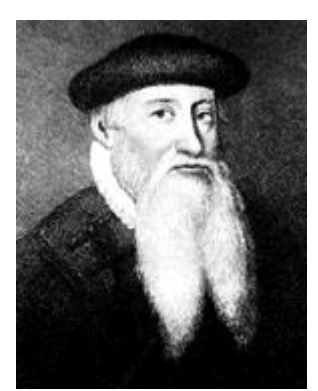

Figura 12 - Juan Gutenberg, inventor de la imprent[a37](#page-17-0)

El nombre de su inventor fue *Johann Gensfleisch* y el apellido de *Gutenberg* le vino del nombre de la casa de su familia. Nació en Maguncia, probablemente en la última década del siglo XIV, en el seno de una familia de orfebres, profesión que él también adquirió. Posteriormente vivió en Estrasburgo, donde tuvo la idea de conseguir la reproducción de libros mecánicamente. Para la realización de sus proyectos requería de más dinero del que tenía, por lo que tuvo que buscar socios capitalistas. Algunos años antes de mediados del siglo XV, regresó a Maguncia e inició su actividad industrial imprimiendo trabajos menores, como indulgencias y donatos; posteriormente tuvo que pedir un préstamo a Johann Fust, con el que terminó formando una sociedad para realizar obras de mayor importancia. Pero el procedimiento de las planchas de madera grabadas, no eran convenientes para libros extensos, con páginas de mucho texto y su conservación para futuras reediciones originaba grandes problemas tanto de almacenamiento, como de ordenamiento; además Gutenberg, no era grabador de madera, sino de metal. Su idea fue la de sustituir las planchas grabadas en madera, por letras sueltas (tipos móviles), que además, resolvían el problemas de almacenamiento. Así, se podían componer varias páginas y terminada la impresión, las letras se volverían a colocar en su lugar. Más de 20

<span id="page-17-0"></span><sup>37</sup> *Op. Cit.,* SBIA - BIBLIA TEXTUAL Reina-Valera.

años tuvo que emplear Gutenberg, buscando la realización de su idea. Fue necesario imitar la máquina con la que se prensaba la uva para la elaboración del vino, para fabricar la máquina que imprimiría los tipos movibles. También imitó la fabricación de cuños para las monedas y medallas, para grabar las letras; además tuvo que buscar una aleación que se pudiera fundir con facilidad (plomo, con una pequeña cantidad de estaño, antimonio y bismuto).

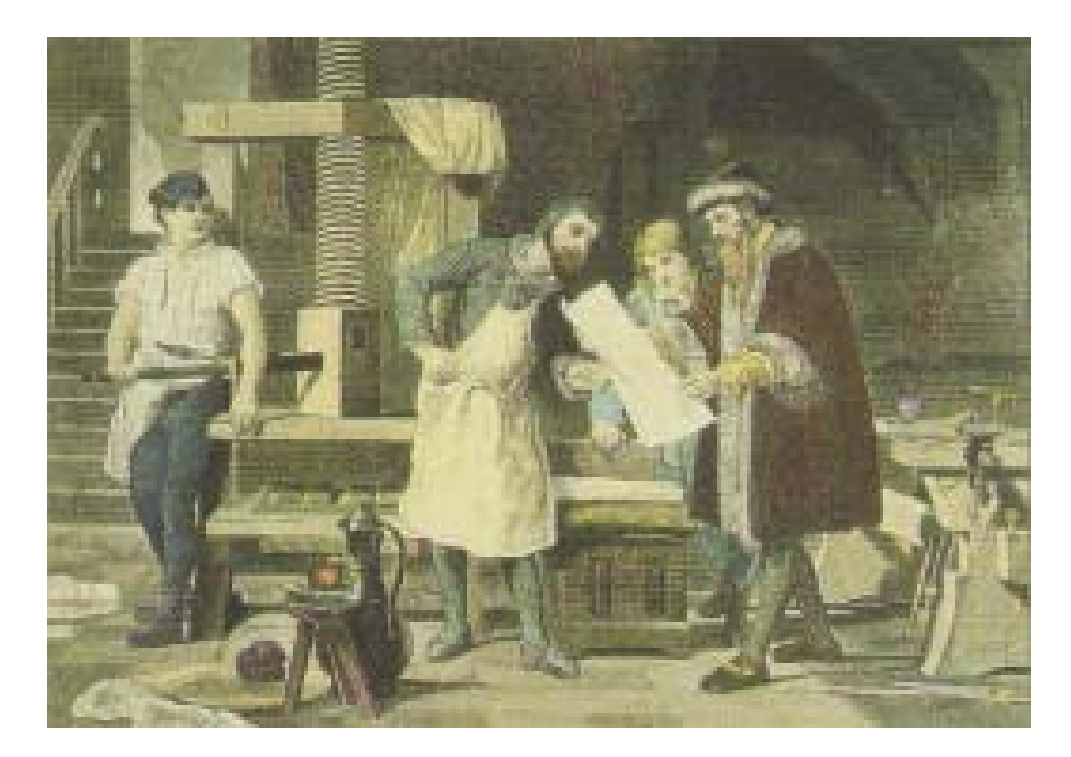

Figura 13 - Imprenta de Juan Gutenber[g38](#page-18-0)

Así en 1456, terminó de imprimir la llamada *Biblia de Gutenberg,* de *Mazarino* o de 42 líneas, en letra gótica, considerada generalmente el primer libro impreso. Esta era la obra más importante de la cultura cristiana con un mercado seguro, como lo probaron las 127 ediciones de la Biblia que se hicieron en el siglo XV.

<span id="page-18-0"></span><sup>38</sup> *Ibid.,* SBIA - BIBLIA TEXTUAL Reina-Valera

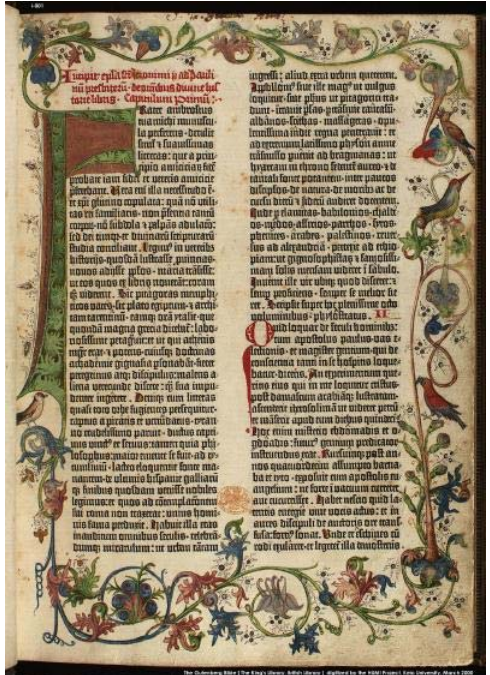

Figura 14 - Biblia.de Gutenberg, Mazarino 1554-5[539](#page-19-0)

El conocimiento de las estampas y los libros xilográficos debieron sugerir a Gutenberg la idea de buscar otro procedimiento para multiplicar la producción de libros y satisfacer la demanda, que con muchas dificultades podían cubrir los copistas y libreros.<sup>40</sup> Fust prosiguió con el taller, con la colaboración de Peter Schoeffer, calígrafo que había estudiado en París y trabajado con Gutenberg. Este taller publicó en 1457 un *Codex Psalmorum o alterio de Magunzia*, llevando impresas las letras capitales en color rojo y azul y en el colofón los nombres de Fust y Schoeffer. En 1459, concluyeron el *Salterio Benedictino*, en 1463, una obra de Séneca y dos años más, otra de Cicerón, *De Officiis,* así como las *cartas de San Jerónimo* en dos volúmenes. Se empezó a hablar de incunables, refiriéndose a los libros impresos con tipos movibles, llamados tipográficos, desde la invención de la imprenta hasta principios del siglo XVI.

<span id="page-19-0"></span><sup>39</sup> The British Library. *Background to the Gutenberg Bible.* 8 diciembre, 2003. http://prodigi.bl.uk/gutenbg/background.asp

<span id="page-19-1"></span><sup>40</sup> *Op. cit.,* Escolar, p. 302-305.

Diseminado el conocimiento de la imprenta de tipos móviles entre las personas que trabajaron tanto con Gutenberg, como con Fust, se empezó a dar una proliferación de talleres en varios países europeos. Como el establecimiento de un taller requería una fuerte inversión financiera, algunos no encontraron los recursos con facilidad y se vieron obligados a llevar una vida nómada, cambiando de ciudades. En 1460 en Estrasburgo, Alemania, Johann Mentelin de Selestat publicó una Biblia en latín con 49 líneas, pero con sólo 850 páginas, otra en alemán en 1466, la primera impresa en lengua vulgar, con menos páginas, 406; su traducción no era muy buena, pero tuvo tanto éxito que fue la de uso común hasta Lutero. Tuvo un impacto cultural, pues fue leída por muchas personas que por primera vez tenían a su alcance el texto de las Sagradas Escrituras y preparó el ambiente que hizo posible el triunfo de la Reforma. También publicó, en 1477, el poema épico *Parsifal,* de Wolfram von Eschenbach y ediciones príncipes de Terencio y Valerio Máximo. Entre los autores más editados figuran Virgilio, Séneca, Plutarco, Petrarca y Eneas Silvio. Los temas de la obras era de carácter variado, como teología y liturgia, ciencias y literatura clásica y moderna.

En Italia empezó la proliferación de talleres tipográficos, ya que dicho país se encontraba en una situación económica alta, encabezaba la vida religiosa, ya que allí residía el Papa, y era el primero en el mundo intelectual. Las organizaciones comerciales estaban muy desarrolladas, contaban con financiamiento y sus canales de distribución y venta alcanzaban a las ciudades más importantes de Italia y Europa. Rápidamente ocupó el primer puesto en cuanto a la producción libraria; se dio una competencia entre sus ciudades próximas a las fábricas de papel y de las universidades. Maguncia había dejado de ser la capital de la imprenta y el centro del libro había pasado a Venecia. Estas circunstancias influyeron en la producción incunabularia italiana, que fue la de mayor volumen y la de la más amplia extensión geográfica. Setenta ciudades contaron con talleres de impresión, Italia destacó en la presentación del libro al que aporto belleza y novedad en cuanto a tipos, gracia en las ilustraciones y un contenido de carácter literario, con la publicación de obras de los autores de la antigüedad clásica y de los modernos italianos.[41](#page-21-0) Así la imprenta, además de facilitar el acceso a la gran memoria escrita, se convirtió en un importante medio de difusión de las nuevas ideas.

Por su parte Francia, también tuvo sus primeros talleres, esto fue en París, por iniciativa de la universidad de la Sorbona en 1470, diez años más tarde que en otros países europeos, esto se debió a la resistencia que mostraron todas las personas que se dedicaban a la producción de manuscritos, como los copistas, ilustradores y libreros. La producción de los numerosos talleres parisinos se orientó a la teología, la literatura, las crónicas, las novelas de caballería y a la traducción de autores clásicos, todo en francés. Los que dieron una personalidad original a la imprenta francesa incunable fueron los libros bellamente ilustrados, principalmente *los de horas,* que tuvieron un auge de 30 años entre los siglos XV y XVI. *Los misales y las crónicas* también, tuvieron un lugar preferente, así como las traducciones de clásicos y de escritores italianos, como el *Decameron y Les cent nouvelles*, de Boccaccio. En esta actividad destacaron editores como Jean Dupré y Antoine Vérard. [42](#page-21-1)

En España la imprenta llegó con un retraso, en la década de los setenta, esto se debió a: su situación geográfica, a la falta de grandes universidades y de una rica vida

<span id="page-21-0"></span><sup>41</sup> *Ibid.,* Escolar, p.318-324.

<span id="page-21-1"></span><sup>42</sup> *Ibid.,* Escolar, p. 325-326.

urbana. Se introdujo a través de Italia con la que tenían relaciones comerciales. Durante algún tiempo se pensó que el primer libro impreso fue la *Gramática Libellus pro efficiendis orationibus),* de Bartolomé Mates, impresa por Johann Gherlinc en Barcelona en 1473, (aprox.). Otra obra considerada una de las primeras fue *Ethica, Oeconomica, Política*, de Aristóteles, hecha por Enrique Bote en 1473. Aunque la idea más aceptada es que la primera obra impresa fue *Sinodal de Aguilafuente* en 1472, conservada en la catedral de Segovia. Se conoce un contrato de Enrique Botel firmado con Holtz y Planck en 1473, en el que se comprometía a enseñar el oficio de impresor. Existen algunos libros que se imprimieron en Barcelona datados hasta 1478, como los *Commentaria in libros Ethicorum,*  y *Commentaria in libros Politicorum*, de Santo Tomás. Poco a poco fueron apareciendo talleres en ciudades españolas, destacando Salamanca, donde residía la más importante universidad española. Entre sus ediciones ocupa un lugar destacado *la Gramática castellana* impresa en 1492. [43](#page-22-0)

En el siglo XVI aparecen los primeros impresos mexicanos editados por Juan Pablos, siendo México el lugar donde se estableció la primera imprenta de América. Sobre el primer libro impreso dice Fr. Agustín Dávila Padilla, una de las más antiguas fuentes, en la que después se basaron otros autores, en su "Historia de la Fundación y Discurso de la Provincia de México, de la Orden de Predicadores, (Madrid, "1596, p.70) que el primer libro que en este nuevo mundo se escribió fue por Fr. Juan de Estrada titulado *"Escala espiritual de S. Juan Clímaco"* y la primera casa que ejerció la imprenta fue la del impresor Juan Pablos." Por su parte Fr. Alonso Fernández, en su "Historia Eclesiástica de nuestro

<span id="page-22-0"></span><sup>43</sup> *Ibid.,* Escolar, p. 329-342.

tiempo" (Toledo, 1611, p. 22), dice que fue Fr. Juan de Estrada el que hizo la traducción de dicha escala sin fijar fecha alguna. Después el cronista de Indias Gil González Dávila en su obra "Teatro Eclesiástico de la primitiva Iglesia de las Indias Occidentales" dice que, el primer libro que se imprimió fue el que escribió S. Juan Clímaco con el título *"Escala espiritual para llegar al cielo"*, traducido por Fr. Juan de la Magdalena. La fecha de edición más probable de dicha obra es la de 1536, siendo su impresor Juan Pablos, pero hasta la fecha no se conoce un sólo ejemplar de dicha escala, por lo que se ha establecido como primer libro impreso el "*Manual de Adultos*" , que se terminó de imprimir el 13 de diciembre de 1540[.44](#page-23-0)

En su mayoría los primeros libros editados se refieren a obras de evangelización y educación para los indígenas recién conquistados; estos se escribieron en varios dialectos y lenguas. El establecimiento de la Universidad y demás casas de estudio, hicieron que el trabajo editorial se ampliara y aparecieran obras sobre diferentes materias, como: teología y filosofía, física, medicina y ciencias naturales, este tipo de obras se siguió produciendo durante el siglo siguiente, así como los dedicados a la vida de santos. Las materias más tratadas en este tipo de materiales fueron: la filosofía, el derecho, la astronomía y la medicina.

## 2.4 Los Incunables (1469-1500).

1

A los primeros libros impresos se les llamó *incunables*[45,](#page-23-1) del latín inncunabula, en la cuna; pues corresponden a la época en que la imprenta estaba en sus inicios, es decir en

<span id="page-23-0"></span><sup>44</sup> García Icazbalceta, Joaquín. *Obra: opúsculos varios, tomo V*. México: V. Agüeros, p. 186-191.

<span id="page-23-1"></span><sup>45</sup> Término empleado por primera vez por el librero holandés Van Beughem en su repertorio *Incunabula typographica*, publicado en Ámsterdam en 1688. (*op. cit*. Escolar).

pañale[s46.](#page-24-0) Reciben este nombre, los libros impresos con tipos metálicos móviles desde el comienzo de la imprenta 1450 (aprox.) hasta 1500.[47](#page-24-1) Está división cronológica no aplica completamente a todos los países a donde se establecieron las imprentas, ya que éstas no se fundaron al mismo tiempo; así, mientras en algunas ciudades alemanas la impresión artesanal terminaba cerca del año 1500, en Venecia el periodo incunable se había terminado alrededor de 1470, y sus impresiones entre 1480 y 1500, apenas presentaban algunos rasgos de incunables. En España el periodo incunable abarca, como lo menciona Checa Cremades, refiriéndose a lo que dice Bohigas "Como es sabido, el límite entre la tipografía incunable y la no incunable es puramente convencional. Al comenzar el siglo XVI, la imprenta española no experimentó ningún cambio importante con respecto al siglo anterior".[48](#page-24-2)

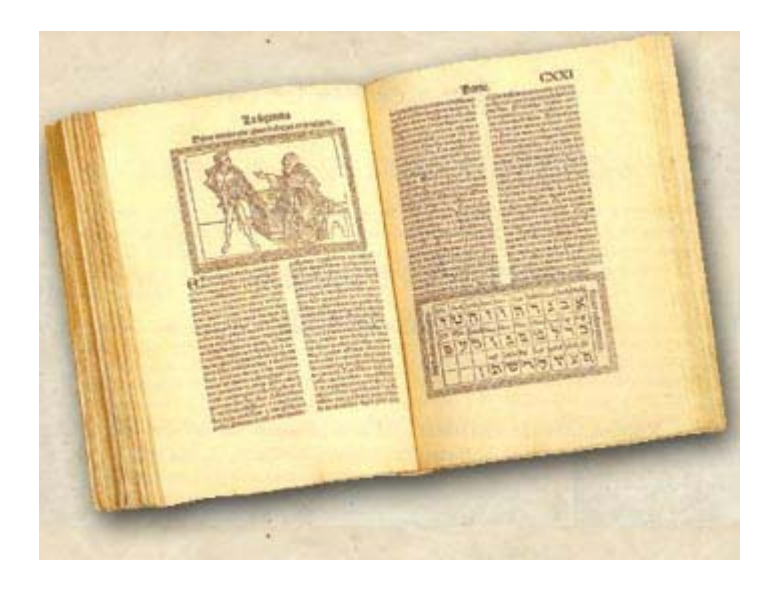

Figura 15 - Incunable, Viaje a la Tierra Sancta (1498)[49](#page-24-3)

<span id="page-24-1"></span>47 *Op. cit.,* Checa Cremades, p. 9.

<span id="page-24-0"></span><sup>46</sup> *Op. cit.,* Finó, p. 83.

<span id="page-24-2"></span><sup>48</sup> *Ibid,* p. 10.

<span id="page-24-3"></span><sup>49</sup> Ministerio de Educación, Ciencia y Tecnología. *Dia del Libro - Incunables .2001-2003*. 26 noviembre 2003 <http://www.me.gov.ar/efeme/15dejunio/incunables.html>

En Europa se produjeron alrededor de unos 20 millones de incunables, la mayoría escritos en latín, cerca de la mitad de estos fueron textos religiosos, los otros fueron obras literarias, científicas o jurídicas. La obra con más ediciones fue la Biblia y el autor más publicado fue Cicerón. [50](#page-25-0)

A simple vista, los incunables y los códices manuscritos, a los que vienen a sustituir, presentan notables similitudes en su presentación y aspecto exterior.

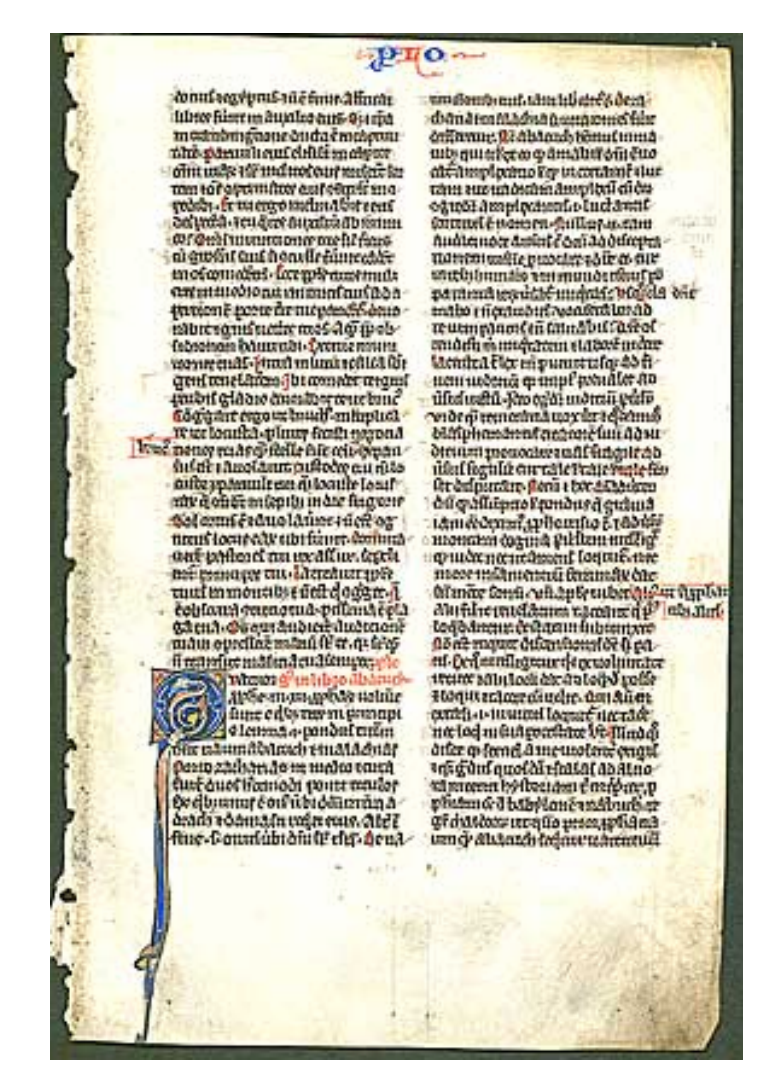

Figura 16 - Medieval Bible Leaf - Miniature Painting of an Angel & the Prophet Habbakuk, c. 1260.<sup>[51](#page-25-1)</sup>

<span id="page-25-0"></span><sup>50</sup> *Op. cit.,* Checa Cremades, p. 10.

<span id="page-25-1"></span><sup>51</sup> Charles Edwin Puckett 1999-2003. 27 de noviembre de 2003. <http://www.cepuckett.com/catalogue.asp?state=Manuscript>

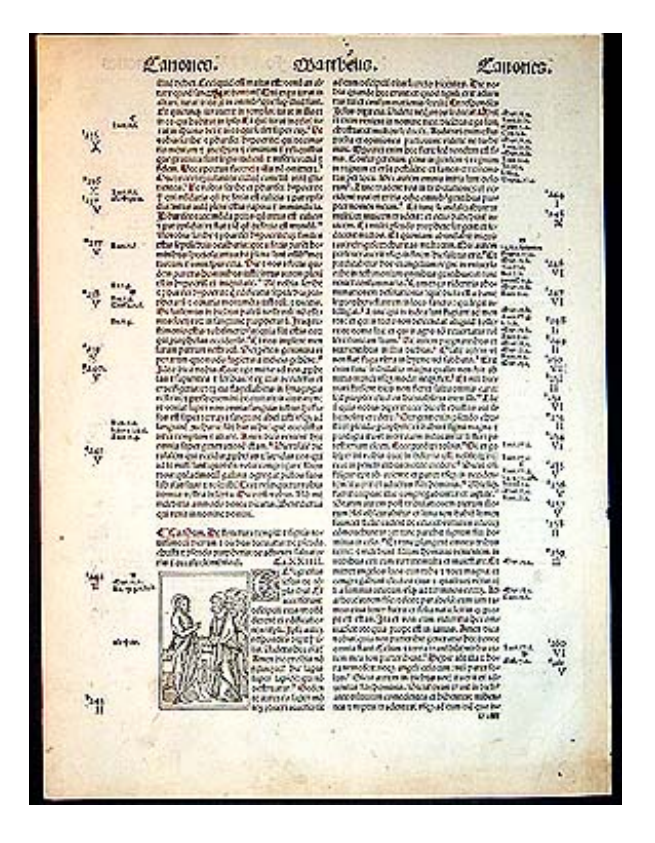

Figura 17 - Printed Bible Leaf ''Render unto Caesar...Love the Lord...'' 152[152](#page-26-0)

El diseño de los tipos es una de las característica más importante de los incunables y la que adquiere mayor significación en su estudio y es con su ayuda que casi siempre podemos establecer si se está ante un libro del siglo XV; además permite casi en todos los casos averiguar de que taller de imprenta procede un libro en particular. La gran importancia de este aspecto es evidente, si tenemos en cuenta que más de un tercio del total de la producción impresa del siglo XV, que ha llegado hasta la actualidad, carece de datos sobre el lugar y la fecha de su aparición. Cabe recordar que Gutenberg, en un principio utilizó tipos que se asemejaran a los usados para los manuscritos, en un afán de imitación para que sus libros impresos fueran bien aceptados por sus lectores.

<span id="page-26-0"></span><sup>52</sup> Ilustración grabada en madera, de la Biblia Latina (Biblia Latina) producida por Anton Koberger de Nuremberg, su impresor fue J. Sacon de Lyon en 1521. El texto está en letra gótica a dos columnas. Las rubricas y el subrayado está hecho a mano con tinta roja. Las iniciales están grabadas en madera. En la ilustración está Jesús hablando con sus discípulos. (*Ibid.,* Charles Edwin Puckett).

Para los primeros impresos se utilizaron tipos *gótico* y *romano* o *redondo*: la letra de forma o textura, la letra casi humanística o de suma y la *littera rotunda*. Las letras bastardas, típicas de los libros en lengua vulgar, son tipos menos formales con letras redondas de poca altura. Los tipos *redondos* o *romanos* aparecieron en Italia, y derivan de la escritura humanística, su uso se extendió por todos los países, por ser más fáciles de grabar y más cómodos para leer. En España, los primeros incunables presentan letra redonda. Esta se empezó a emplear alrededor de 1460 en Italia y Francia y más tarde, 1472, en Alemania. También se emplearon tipos griegos y hebreos.

El texto se imprimía a dos columnas o línea corrida, dependiendo del tipo de obras de que se tratara. Así la Biblia y textos litúrgicos se imprimían a dos columnas, excepto los salterios que siempre se imprimieron a una. También los textos legales solían imprimirse a dos columnas.

A medida que pasaron los años los tipos se fueron haciendo más pequeños, con el fin de producir libros menos voluminosos y ahorrar papel. Debido a eso los libros de 4º se empezaron a elaborar a dos columnas, porque al ser la letra más pequeña era más difícil leerlos en texto de una columna. Esto se dio principalmente en Italia. En un principio los impresores diseñaban sus libros con márgenes amplios y generosos, para obtener que esto fueran más estéticos, pero a medida que avanzaba el tiempo, estos se iban reduciendo para aprovechar mejor el papel. Los tipos más pequeños eran los menos adecuados para añadir detalles ornamentales, pero fueron los que se terminaron imponiendo. Al ser más pequeños resultaba desaconsejable introducir varios diseños que pudieran hacer más difícil su lectura, por lo que solían imprimirse con un solo tamaño de letra. En las obras publicadas con comentario, la impresión del texto iba al centro de la página y el comentario se imprimía alrededor con tipos más pequeños. En los impresos del siglo XV, son muy frecuentes las abreviaturas, y coinciden con las empleadas en los manuscritos coetáneos (por contracción y por suspensión)[.53](#page-28-0) El tamaño de los libros era diverso, iba des los muy grandes y voluminosos, como los misales hasta los pequeños libros de horas, a continuación se muestran los tamaños más comunes de libros impresos.

- ¾ *Gran folio más de 40 cm.*
- ¾ *Folio mayor 35 a 40 cm.*
- $\triangleright$  *Folio* 34 cm.
- ¾ *Folio menor 30 a 33 cm.*
- ¾ *Folio menor 30 a 33 cm.*
- ¾ *Cuarto mayor 27 a 30 cm.*
- ¾ *Cuarto 26 cm.*
- ¾ *Cuarto menor 23 a 25 cm.*
- ¾ *Octavo mayor 19 a 22 cm.*
- ¾ *Octavo 18 cm.*
- ¾ *Octavo menor 14 a 17 cm.*
- ¾ *Dieciseisavo 12 cm.*
- ¾ *Treintaidosavo 8 cm.*

José Luis Checa Cremades menciona algunos rasgos característicos de los incunables, "predominio de la letra gótica sobre la redonda, aparición de marcas de impresores, uso de capitulares blancas sobre fondo negro, abundancia de escudos tipográficos, amplia separación entre renglones, escasez de orlas de ornato y de ilustraciones, lo que no implica que no existan incunables profusamente ilustrados." [54](#page-28-1)

<span id="page-28-0"></span><sup>53</sup> Marsá Vila, María. *El Fondo antiguo en la biblioteca*. Gijón, Esp.; Ediciones Trea. P. 115-124

<span id="page-28-1"></span><sup>54</sup> *Op. cit*., Checa Cremades, p. 10.

## **2.5 El Libro Antiguo**

La acepción más generalizada de libro antiguo, como lo menciona José Luis Checa "aquel que ha sido producido desde la invención de la imprenta hasta finales del siglo XVIII. No obstante, algunos consideran también libro antiguo ciertos ejemplares del siglo XIX, especialmente los libros románticos. Una definición bibliotecaria estricta sólo considera a los impresos producidos antes del 1801, límite cronológico fijado por la FIAB."[55](#page-29-0)

Según Marsá Vila, el libro antiguo es "el manuscrito o el libro impreso cuya confección técnica se ha realizado íntegramente de forma artesanal. Su ámbito cronológico, por tanto, se extiende hasta los primeros años del siglo XIX.". [56](#page-29-1)

Estructura del libro antiguo.

Partes exteriores:

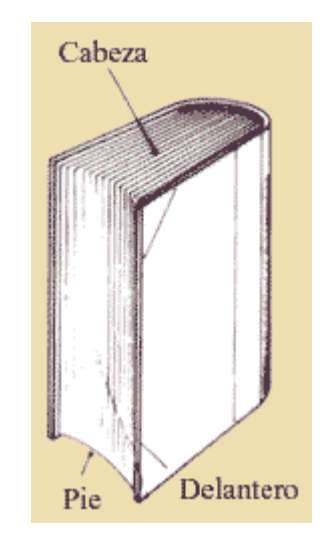

Figura 18 - Cortes del libro  $(1)^{57}$ 

<span id="page-29-0"></span><sup>55</sup> *Ibid.,* p. 9.

<span id="page-29-1"></span><sup>56</sup> *Op. cit*., Marsá Vila, p. 15.

<span id="page-29-2"></span><sup>57</sup> Portal del libro. *Las partes que componen un libro.* 2 diciembre 2003. <http://www.bibliofilia.com/curso/laspartes.htm>

Todo libro tiene tres cortes, el superior o de cabeza, el inferior o de pie y el delantero, que es el que está opuesto al lomo. El corte delantero puede ser plano (si el lomo también lo es) o adoptar forma cóncava cuando el lomo es redondo. A ésta forma se le denomina mediacaña.

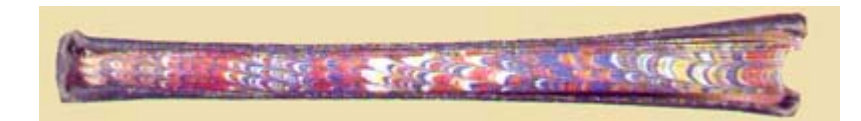

Figura 19 - Cortes del libro (2)<sup>58</sup>

El corte suele ser blanco o del mismo color del papel, aunque, en ediciones cuidadas o de mucho manejo, puede dorarse, pintarse, jaspearse, bruñirse, labrarse, etc.

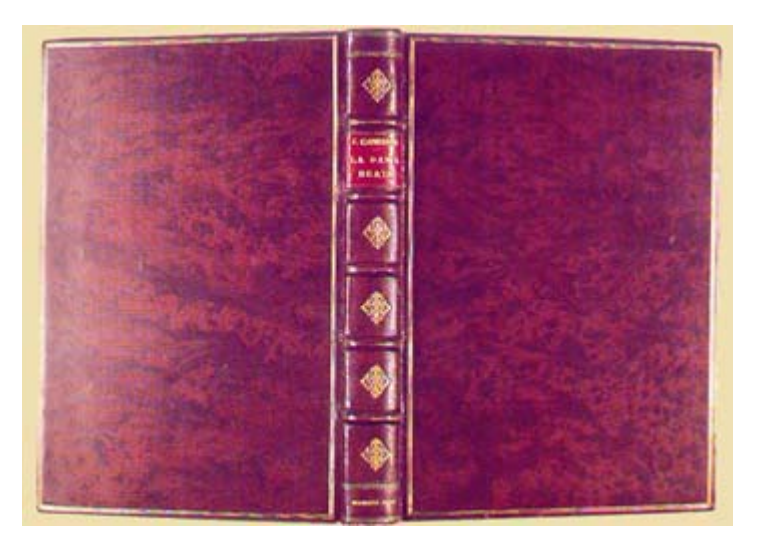

Figura 20 - Partes externas del libro<sup>59</sup>

Planos**:** los planos son las dos caras, anterior y posterior del libro, que se denominan delante y detrás.

<span id="page-30-0"></span><sup>58</sup> *Ibid.,* Portal del libro.

<span id="page-30-1"></span><sup>59</sup> *Ibid.,* Portal del libro.

Cubiertas**:** los planos y el lomo de papel con que se forra el libro para su encuadernación en rústica se denomina cubiertas. En este caso la cubierta anterior lleva impreso en nombre del autor, el título de la obra y el pie editorial. En los encartonados, la cubierta recibe también el nombre de tapa o tabla, y pasta si se recubre con piel (ver la sala dedicada a las encuadernaciones).

Nervios**:** aunque se refiere a cada una de las cuerdas, cordeles o bramantes que se colocan en el lomo del libro para reforzar la encuadernación por extensión se refiere, también, a los salientes que producen en el lomo una vez encuadernado. Reciben esta denominación porque, originariamente, estaban hechos con nervio de caballo. Hoy, en la mayoría de los casos, no son más que un adorno y se denominan nervios falsos u ornamentales.

Tejuelo**:** pequeño trozo de piel, tela, papel o cualquier otro material que se pega al lomo y que lleva impreso el nombre del autor y el título. Su color suele contrastar con el de la piel del lomo.

#### *Partes interiores:*

Guardas: hojas de papel, que coloca el encuadernador, dobladas por la mitad para unir el libro y la tapa. Generalmente son de papel distinto usado en el cuerpo del libro, tanto en el cuerpo como en el gramaje y en el color.

Hojas de respeto o cortesía**:** hoja en blanco que se coloca al principio y al final del libro. En ediciones de lujo o especiales se colocan dos o más hojas de cortesía.

Anteportada o portadilla**:** es la hoja anterior a la portada, puede ir en blanco, aunque generalmente se imprime el título del libro en caracteres abreviados o menores que el de la portada.

Contraportada**:** es la cara posterior de la anteportada o portadilla, puede ir en blanco o bien figurar en ella el título general de la obra, cuando ésta consta de varios tomos. También puede figurar en ella algún grabado con retrato del autor o sin él.

Frontispicio o frontis**:** es la portada cuando va orlada o decorada tipográficamente con grabados o alegorías. También se suele denominar frontis a la contraportada cuando va orlada e ilustrada. Posteriormente se tratará con más detalle.

Portada**:** es la página más sobresaliente del libro; ésta, especifica de forma más extensa el título de la obra, el nombre del autor, nombre del prologuista, méritos del autor o cualquier otra explicación interesante de resaltar, lugar de la impresión, nombre del impresor y la fecha. Posteriormente se tratará con más detalle.

Preliminares**:** páginas anteriores al texto que incluyen:

- o *-Dedicatoria*
- o *-Privilegio*
- o *-Aprobación o aprobaciones dimanantes de la autoridad civil*
- o *-Licencia de la autoridad civil*
- o *-Aprobación o aprobaciones dimanantes de la jerarquía eclesiástica*
- o *-Licencia de la jerarquía eclesiástica* 
	- *Aprobación o aprobaciones de superiores del clero regular cuando el autor es súbdito suyo.*
- o *-Licencia de la Orden religiosa, en el caso anterior.*
- o *-Fe de erratas*
- o *-Escritos en prosa de otros autores*
- o *-Poesías del propio autor*
- o *-Poesía laudatoria de otros autores*

Prólogo**:** es el texto previo al cuerpo literario de la obra. El prólogo puede estar escrito por el autor, editor o por una tercera persona de reconocida solvencia en el tema que ocupa a la obra. El prólogo puede denominarse prefacio o introducción.

Láminas: ilustraciones xilográficas o calcográficas que se incluían antes del texto o entre este. Muchas de las veces era el retrato del mecenas o al personaje a quien se dedicaba la obra.

Índice**:** es una relación esquemática del contenido del libro. Puede ir al principio o al final (en las obras científicas al principio y en las literarias al final). Los índices cronológicos, geográficos, de láminas, etc. suelen ir al final de la obra.

Colofón**:** se pone al final de la obra (en la última página impar) y en él consta el lugar de impresión, la fecha y el nombre de la impresión. También incluye el número de tirada y el escudo del impresor. A continuación se muestran dos ejemplos.

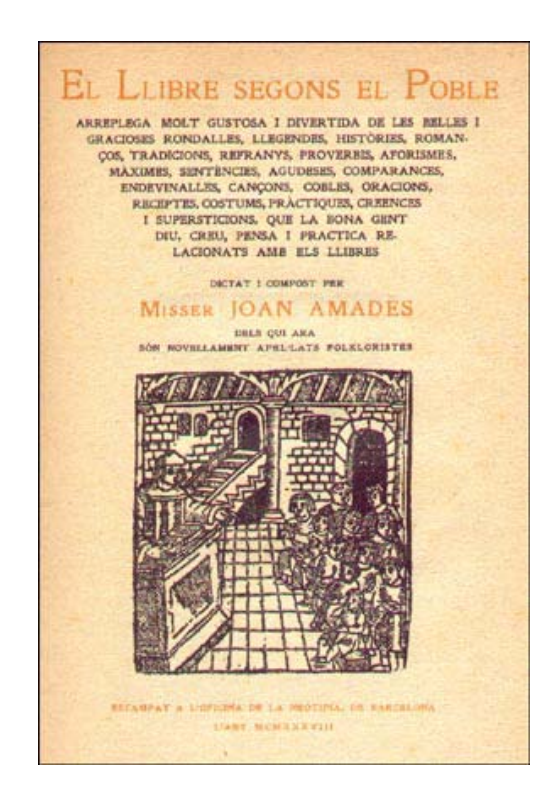

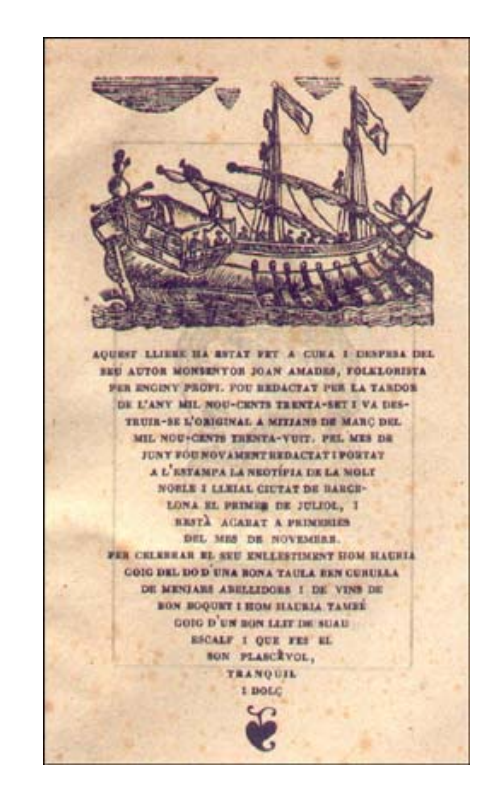

Figura 21 - Ejemplos de colofón<sup>60</sup>.

<span id="page-33-0"></span><sup>60</sup> *Ibid.,* Portal del libro.

Los preliminares pueden agruparse de otra manera dependiendo de su origen y carácter, como se refleja en la tabla siguiente:

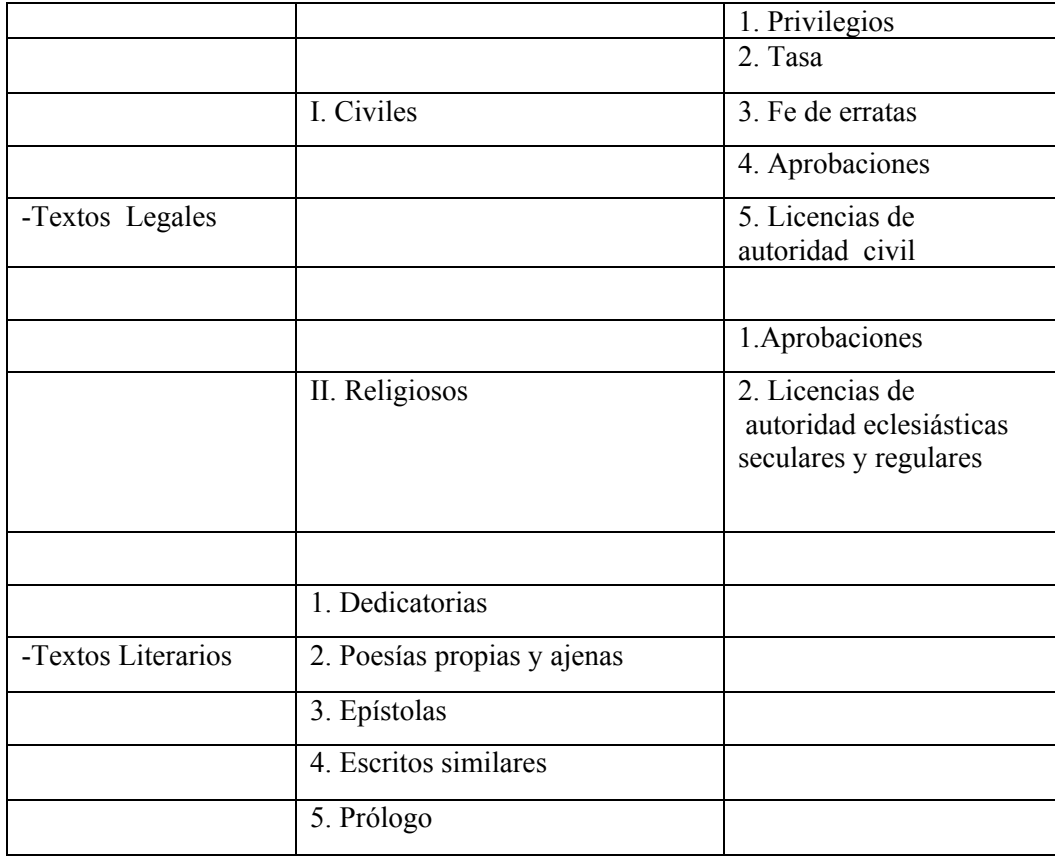

Tabla 5. Elementos que forman al libro antiguo<sup>61</sup>

<span id="page-34-0"></span><sup>61</sup> Simón Díaz, José. *El libro español antiguo.* Madrid: Ollero & Ramos., 2000. p. 55-56

Los elementos de ilustración del libro antiguo:

*- Portada* 

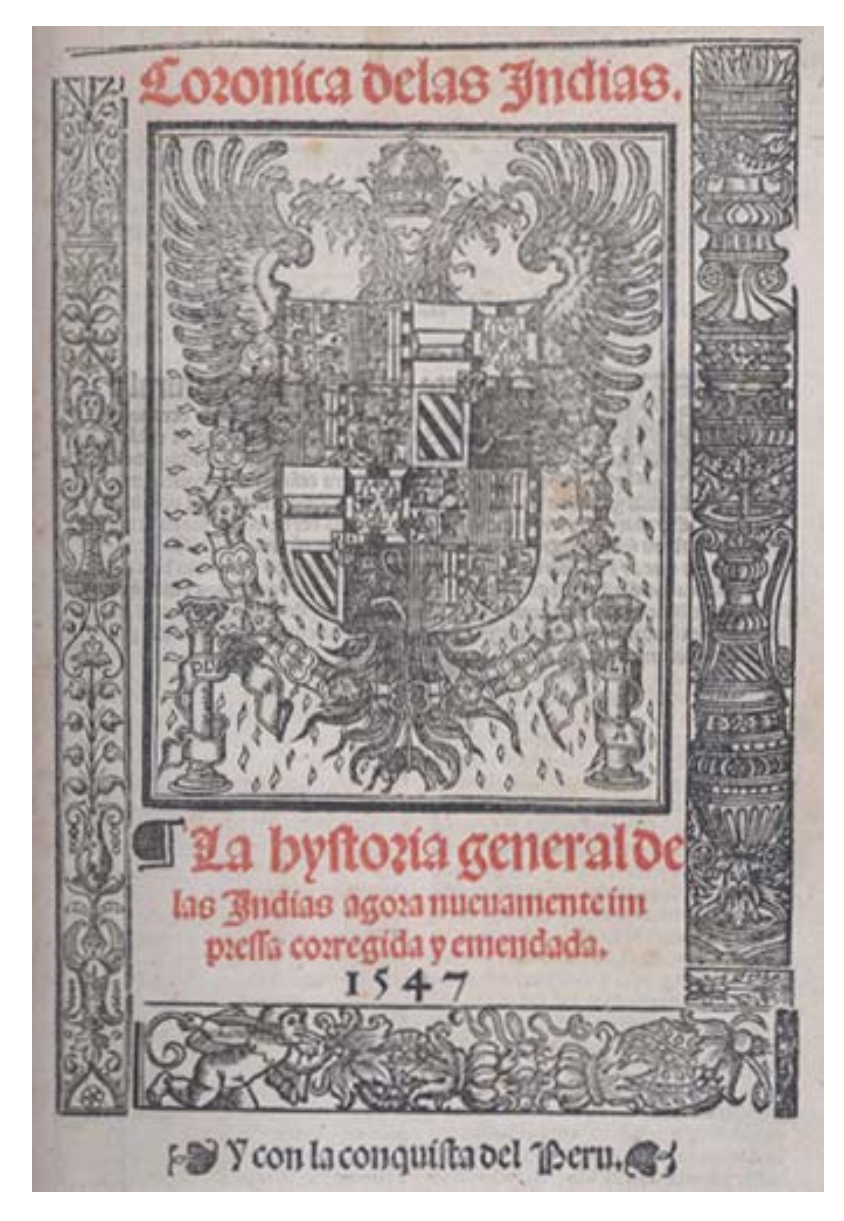

Figura 22 - Gonzalo Fernández de Oviedo y Valdés. *Corónica de las Indias* Salamanca, 154[762.](#page-35-0)

<span id="page-35-0"></span><sup>62</sup> Latin American Library. *Corónica de las Indias.* 26 noviembre 2003

<http://www.tulane.edu/~latinlib/oviedo.htm>
# *- Frontispicio*

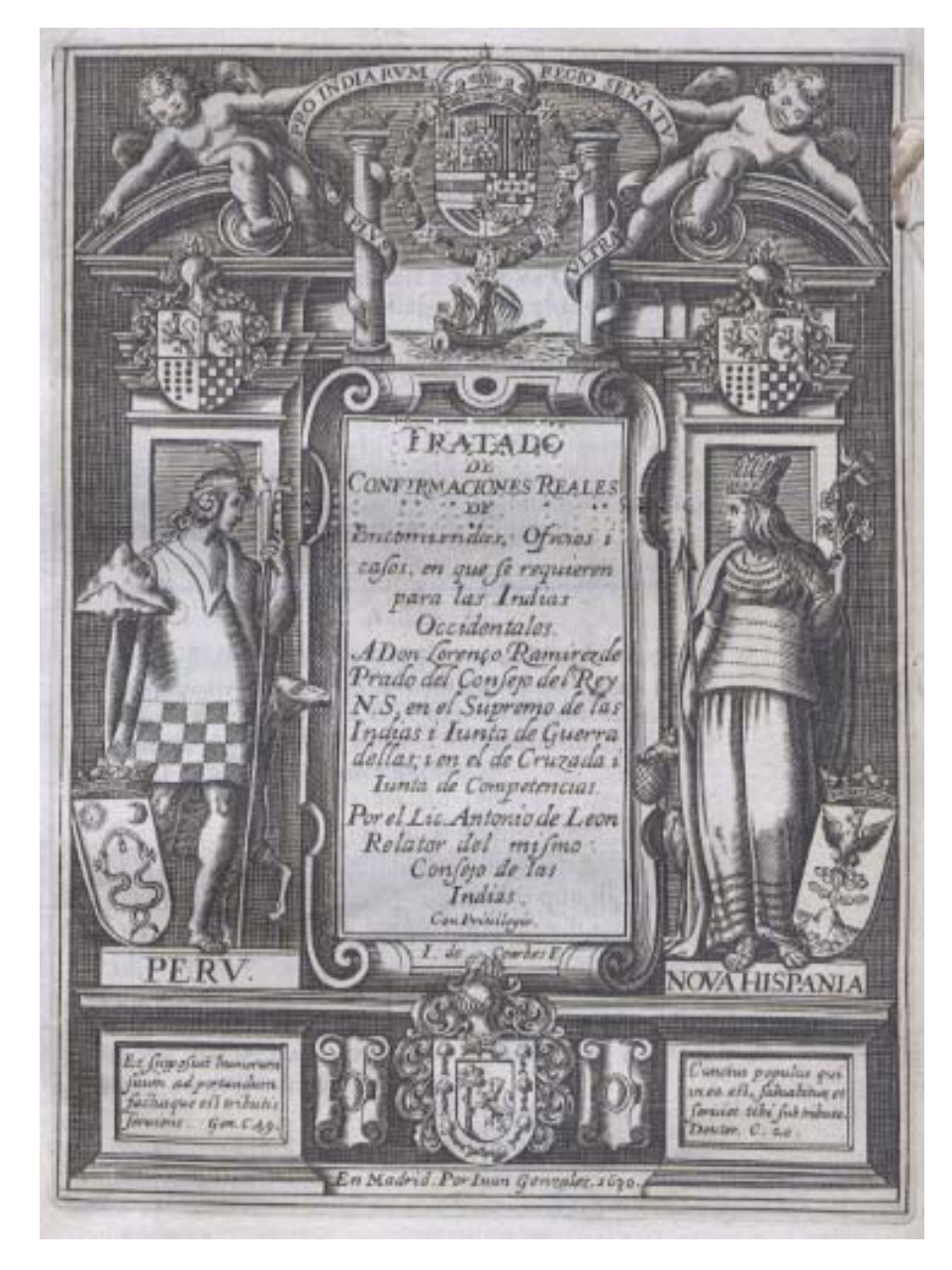

Figura 23 - Antonio de León Pinelo. *Tratado de confirmaciones reales de encomiendas,oficios i casos...*Madrid, 163[063](#page-36-0)

<span id="page-36-0"></span><sup>63</sup> Latin American Library. *Tratado de confirmaciones reales de encomiendas,oficios i casos...* 26 noviembre 2003 <http://www.tulane.edu/~latinlib/pinelo.html>

*-Letra capitular* 

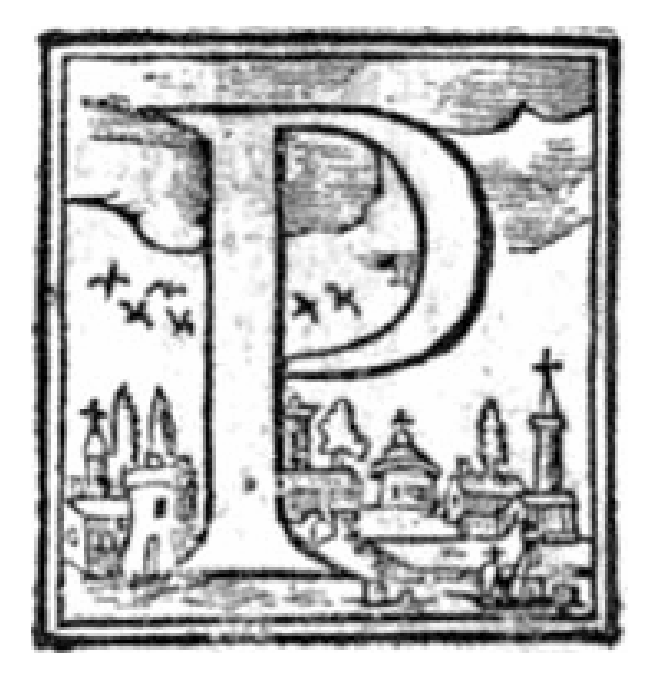

Figura 24 – **P** Sayas Rabanera y Ortubia, Fco. Anales de Aragón. Zaragoza: Herederos de Po. Lanaj, 166[664](#page-37-0)

*-Viñetas de cabeza y de pie* 

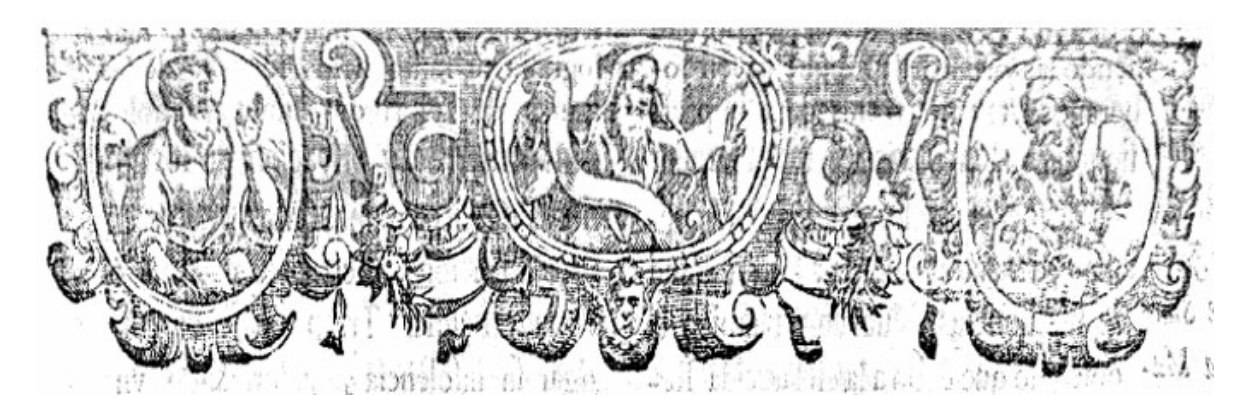

Figura 25 - Jammy, Pierre. Beati Albeti Magni. Lugduni: Claudii Prost Petri…., 165[165](#page-37-1) (Viñeta de cabeza)

<span id="page-37-0"></span><sup>64</sup> Sayas Rabanera y Ortubia, Fco. *Anales de Aragón.* Zaragoza: Herederos de Po. Lanaj, 1666, portada

<span id="page-37-1"></span><sup>65</sup> Jammy, Pierre. *Beati Albeti Magni*. Lugduni: Claudii Prost Petri…., 1651. p. 2

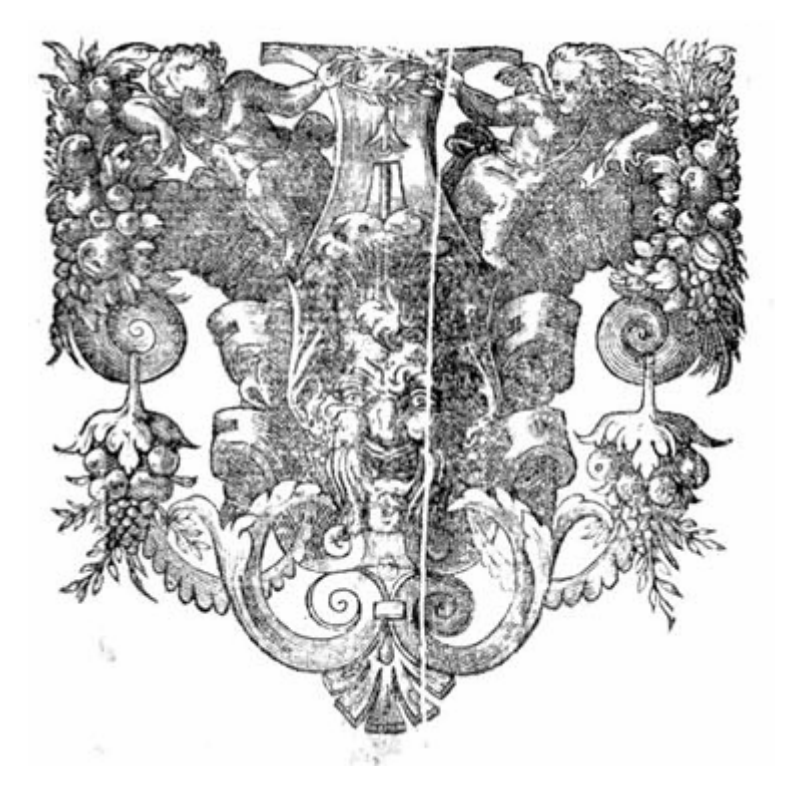

Figura 26 - Jammy, Pierre. Beati Albeti Magni. Lugduni: Claudii Prost Petri…., 165[166](#page-38-0) (Viñeta de pie)

*-Sello de editor* 

<u>.</u>

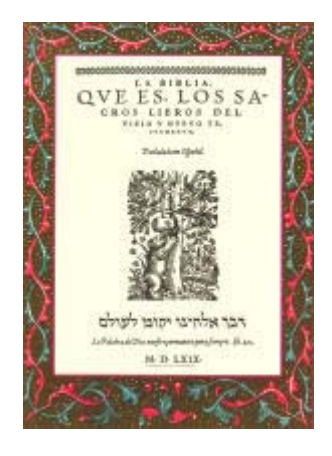

Figura 27 - Anagrama de la casa editora de la obra de Casiodoro de Rein[a67](#page-38-1)

<span id="page-38-0"></span><sup>66</sup> Jammy, Pierre. Beati Albeti Magni. Lugduni: Claudii Prost Petri…., 1651, p. 18

<span id="page-38-1"></span><sup>67</sup> Portal del Libro - *Definición y Esencia de los Incunables*. 26 de noviembre de 2003 <http://www.portaldellibro.com/incunables/Incuna.htm>

#### *La portada*

Ésta va desde su carencia en los primeros incunables, razón por la cual para designarlos se utilizaran las primeras palabras de su texto, a la portada excesiva, que a veces ocupaba más de veinte líneas en algunas obras de fines del siglo XVII. Es la página impar independiente en la se trata de reunir todos los datos esenciales para la identificación de la obra. La primera portada fue el *Kalendarium* de Juan Monteregio, impreso en 1476 por Erhart Ratdolt, Bernhard Pictor y Petrus Loslein, en Venecia. Constaba de un panegírico de la obra en verso, dentro de una orla y daba el nombre del autor, el de los tres impresores, más el lugar de impresión.[68](#page-39-0) Y la primera portada con todos los datos informativos considerados como esenciales apareció en *Exercitium super tractatus parvorum logicarium Petri Hispani*, Leipzig, 1500.[69](#page-39-1) 

En un principio en la portada sólo se encontraba el título de la obra, años después se integró el nombre del autor, posteriormente se fueron añadiendo más datos, como la fecha de impresión o la marca de impresor o librero. Algunos de estos datos se podrían localizar aún sin la portada, como el autor, el título; pero otros, en cambio, solamente se consignaban en la portada y a la falta de ésta los datos quedaron perdidos, aunque en algunas ocasiones también se localizaban en el colofón, como el pie de imprenta.

José Luis Checa Cremades, comenta que "la portada a comienzos del siglo XVI se convierte en un anuncio del libro, cuya finalidad es atraer al comprador. Por ello se integran frases laudatorias, el lugar donde se podía adquirir el libro y poco a poco se va separando de la obra, para convertirse en un cartel del impresor o el editor." Por lo que en

<span id="page-39-0"></span><sup>68</sup> *Op. cit*., Escolar, p. 350.

<span id="page-39-1"></span><sup>69</sup> *Ibid*., p. 351.

algunas ocasiones cuando un impresor encontraba una obra manuscrita le diseñaba una portada con datos inventados, para venderla como una obra original.[70](#page-40-0)

Uno de los datos principales y que normalmente viene en primer término es el *título,* este aparece en la portada a finales del siglo XV y comienzos del XVI. Este nace y se desarrolla igual que la portada de los impresos. El título del libro antiguo trató de enunciar el tema que aborda la obra, aunque muchas veces fue excesivo por lo que para consignarlo es necesario omitir las partes que tienen menor importancia.

Como dato siguiente se tiene al *autor* de la obra, aunque en algunas obras este no aparece, por lo que es necesario revisar los preliminares de dicha obra para localizarlo, o se oculta bajo iniciales, anagramas o seudónimos; al autor suelen acompañarlo los cargos que tenía. Un elemento secundario y que empezó a aparecer posteriormente fue la *dedicatoria*  formada por quien dedica la obra y a quien se dedica, personaje que muchas de las veces era el *mecenas* y que va cobrando cada vez mayor importancia en la portada que en algunas obras puede llegar a confundirse con el propio autor.

Otro elemento esencial lo era la *marca de impresor o marca tipográfica*, sello, escudo, signo distintivo o emblema alegórico, que estampaban en la portada o al final de los libros salidos de sus prensas. Al final, en la parte baja de la portada se encontraba el pie de imprenta, formado por: el lugar de impresión, impresor, editor (si tiene) y fecha de impresión.

*-Lugar de impresión,* en los primeros años, se mantiene la costumbre de época incunable de utilizar el término latinizado, sobre todo en textos de humanistas; en algunas ocasiones se recurre a las denominaciones de la época romana.

<span id="page-40-0"></span><sup>70</sup> Op. cit., Checa Cremades, p. 22.

*-Impresor*, este es otro dato esencial, y tal como viene en la portada se toma por verdadero. A partir de mediados del siglo XVI aparece casi siempre dicho nombre. El estudio de los impresores (origen, desplazamientos de unas ciudades a otras) es fundamental para la historia de la imprenta y para la identificación de ediciones sin datos o ejemplares incompletos.

*-Editor,* persona que costeaba y cuidaba la edición del libro, papel semejante al que desempeña el editor actual, con la diferencia que este no intervenía en la creación de la obra, sólo se limitaba a adquirir el privilegio de la impresión y a encargar a un tipógrafo la impresión del texto, por lo que en muchas ocasiones, después del nombre del editor se escribía "mercader de libros".

*-Fecha,* es común que en la portada sólo aparezca el año de impresión y en el colofón es donde se acostumbra añadir el día y el mes en que se terminó la impresión de la obra. En algunas ocasiones suele haber diferencias entre éstas dos fechas[.71](#page-41-0)

<span id="page-41-0"></span><sup>71</sup> Op. cit., Marsá Vila, p. 179-183.

Un ejemplo de una portada con los elementos anteriormente descritos se muestra en

la figura siguiente.

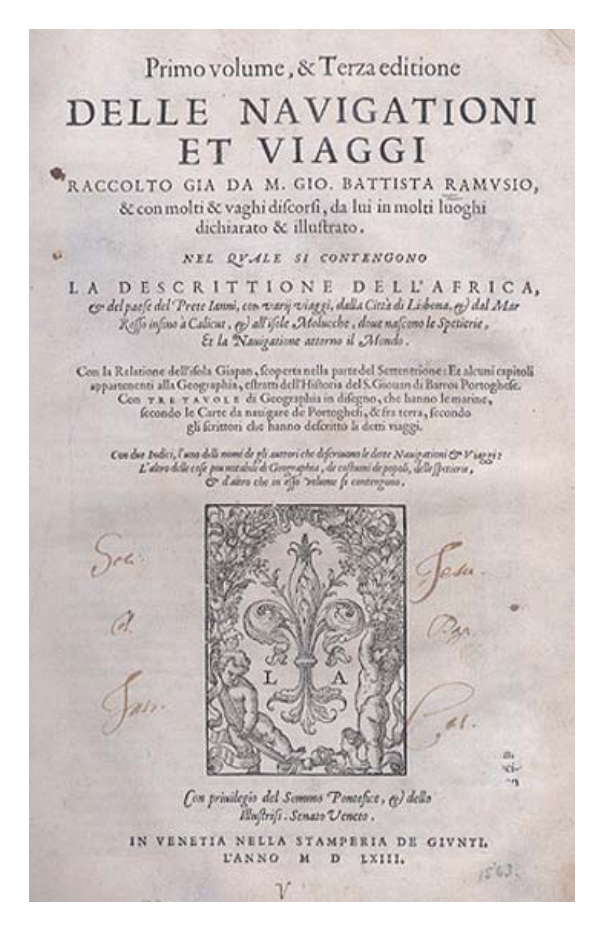

Figura 28 - Giovanni Battista Ramusio.*...delle navigationi e viaggi...*(v.1)Venice, 156[372.](#page-42-0)

La ilustración en los primeros incunables no es impresa, sino que la realizaban a mano los iluminadores y los miniaturistas formados en los escritorios monásticos, que añadían a los textos impresos letras iniciales y orlas por encargo de los impresores que dejaban el espacio en blanco destinado a las ilustraciones, iniciales y orlas para que las hicieran a mano, figura 29.

<span id="page-42-0"></span><sup>72</sup> Latin American Library. Delle navigationi e viaggi. 26 noviembre 2003 <http://www.tulane.edu/~latinlib/ramusio.html>

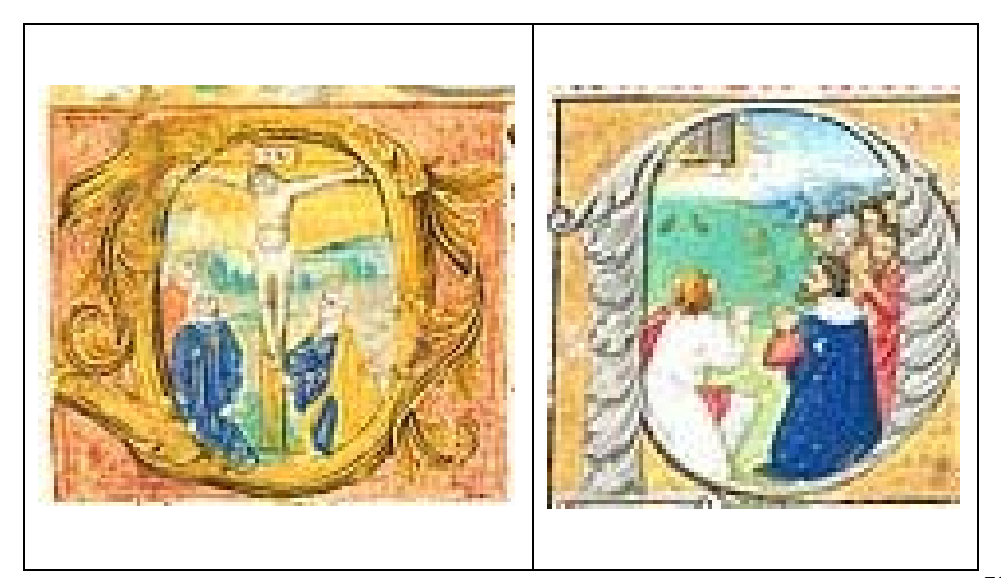

Figura 29 **– D.** Book of Hours Leaf - Miniature Painting of The Crucifixion, c. 1500[73](#page-43-0) Figura 30 – **P.** Epistolary Leaf - Ascension of Christ<sup>[74](#page-43-1)</sup>

Como está práctica era costosa, varios incunables se quedaban sólo con los espacios vacíos. La ilustración en un principio consistía en un grabado xilográfico, con tacos de madera que se incorporaban en el lugar correspondiente y se imprimían a la vez que la composición, o después de la impresión. Cuando la imprenta se consolidó, se generalizó el uso de letras iniciales o capitulares y las orlas xilográficas que adornaban el inicio de texto, una característica de los primeros grabados impresos fue su primitivismo y tosquedad. Al comienzo de la imprenta, sucedía con frecuencia, que un mismo grabado se empleaba para ilustrar cosas diferentes: a distintos personajes o ciudades, esto se daba por lo caro que era grabar una ilustración en madero y el tiempo que requería. En estos grabados se reflejan las corrientes artísticas de la época, especialmente la tradición gótica medieval y el estilo italiano.

<u>.</u>

<span id="page-43-0"></span><sup>73</sup> This leaf opens The Hours of the Cross – Hour of None. The prayer, verso, begins "Domine ihesu…" *Op. cit.,* Charles Edwin Puckett 1999-2003. 27 noviembre 2003.

<span id="page-43-1"></span><sup>74</sup> The historiated initial "P" opens the Acts of the Apostles: "Primum quidem…" *Ibid.,* Charles Edwin Puckett 1999-2003. 27 noviembre 2003.

Los grabados en madera se utilizaron desde la invención de la imprenta hasta finales del siglo XVI, en que comienza a generalizarse el grabado en cobre o calcográfico, estos aparecen por primera vez en Alemania y alcanzaron su máximo apogeo a finales del siglo XV; sus máximos exponentes fueron Durero y Holbein.<sup>75</sup>

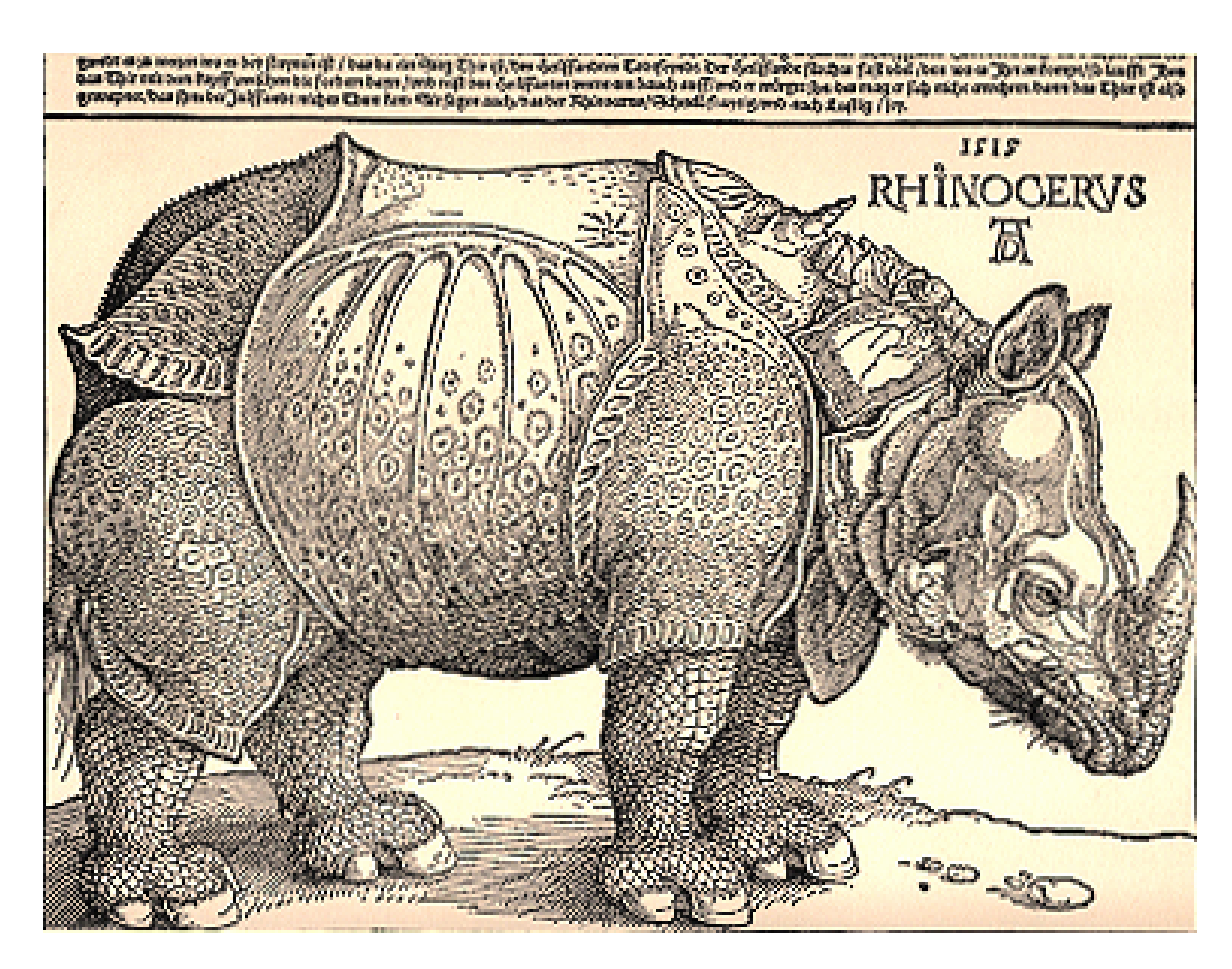

Figura 31 - Grabado de Alberto Durero<sup>76</sup>

<span id="page-44-0"></span><sup>75 ,</sup>*Op. cit.* Marsá Vila, p. 138-142

<span id="page-44-1"></span><sup>76</sup> Portal del Libro - *Ilustradores y Ex-Libris - Breve Historia de la Ilustración.* 26 noviembre 2003 <http://www.portaldellibro.com/ilustradores/ilust.htm>

En cuanto a la ornamentación de las portadas se tienen los siguientes tipos:

*-Portada enmarcada* 

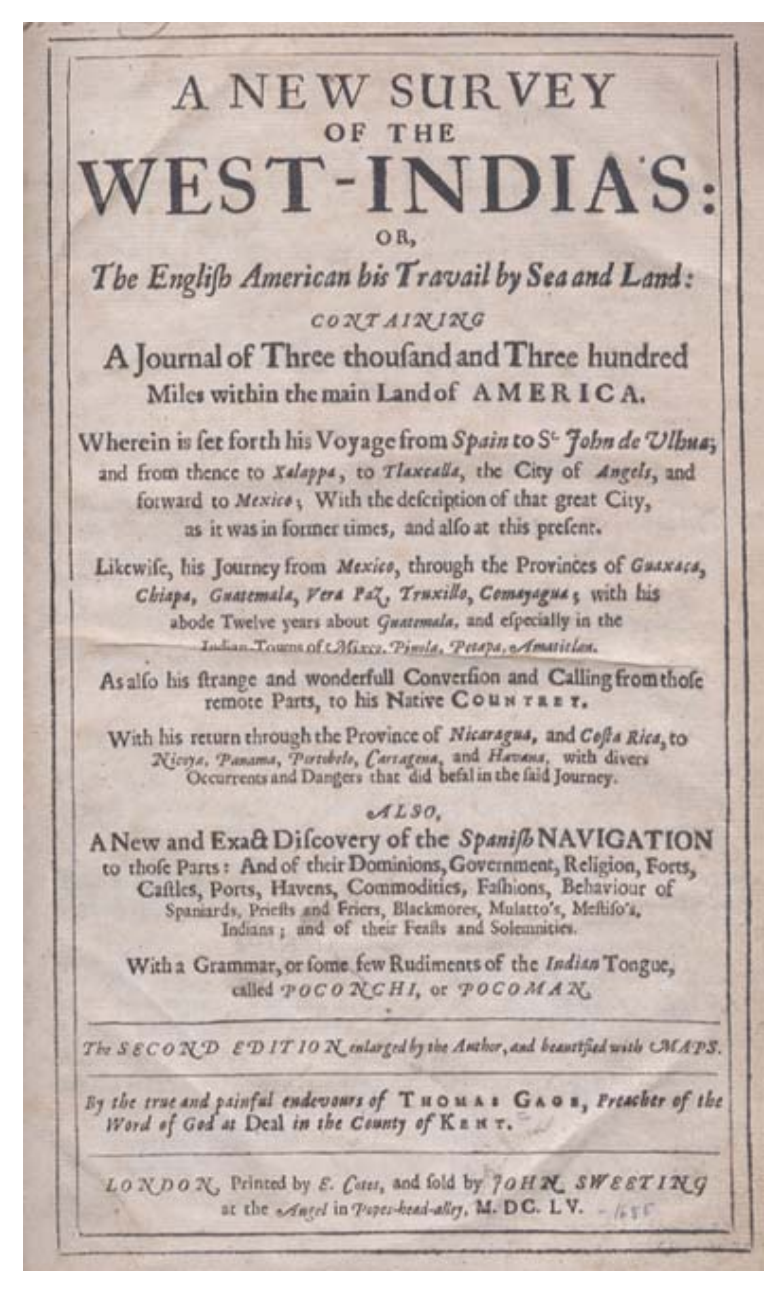

Fgura 32 - Thomas Gage. *New Survey of the West-India's...*London, 165[577](#page-45-0)

<span id="page-45-0"></span><sup>1</sup> 79 Latin American Library. *New Survey of the West-India's* 26 noviembre 2003 <http://www.tulane.edu/~latinlib/gage.html>

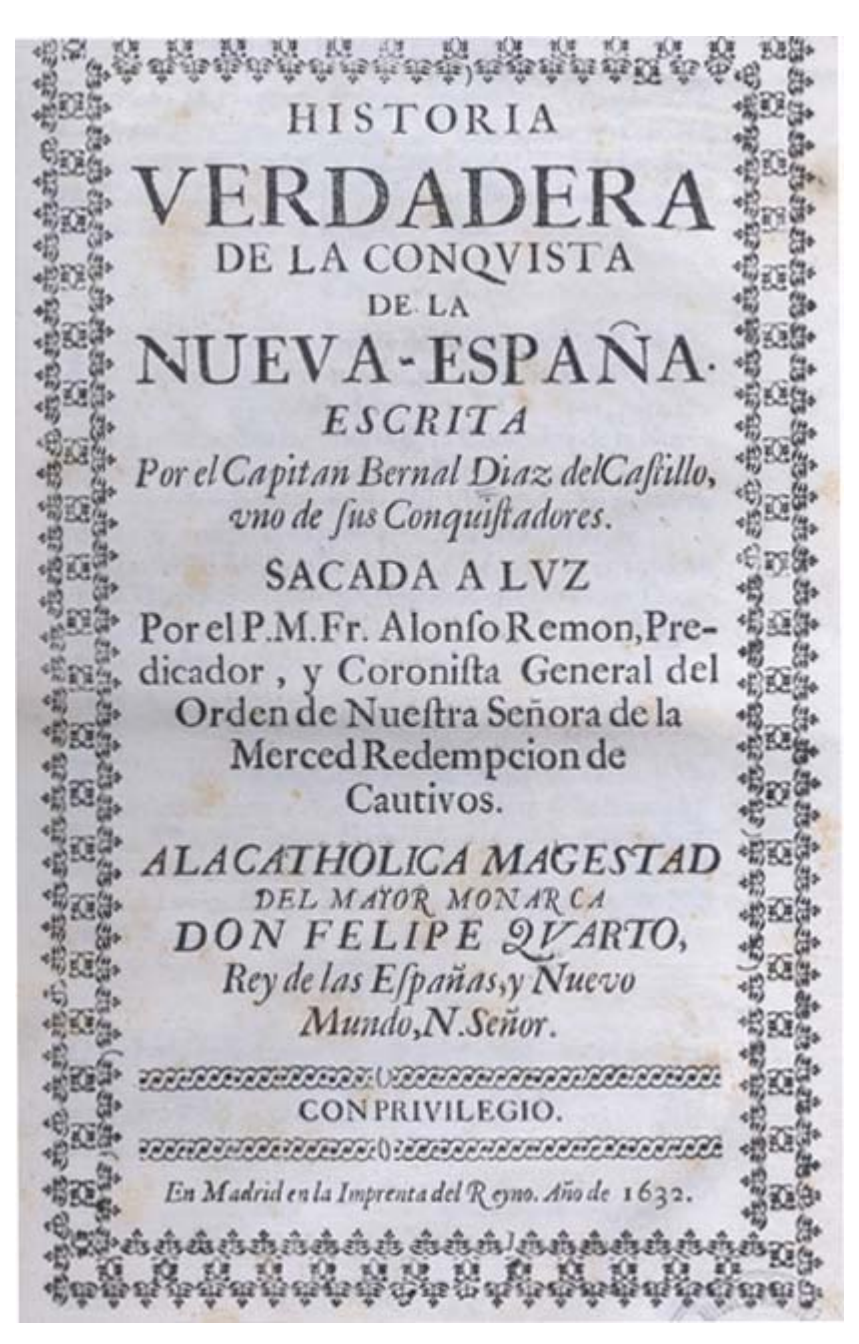

Figura 33 - Bernal Díaz del Castillo.*Historia verdadera de la conqvistade la Nueva España.*Madrid, 1632[.78](#page-46-0)

<span id="page-46-0"></span><sup>78</sup> Latin American Library . *Historia verdadera de la conqvista de la Nueva España*. 26 noviembre 2003 <http://www.tulane.edu/~latinlib/diazdelcastillo.html>

## *-Portada orlada*

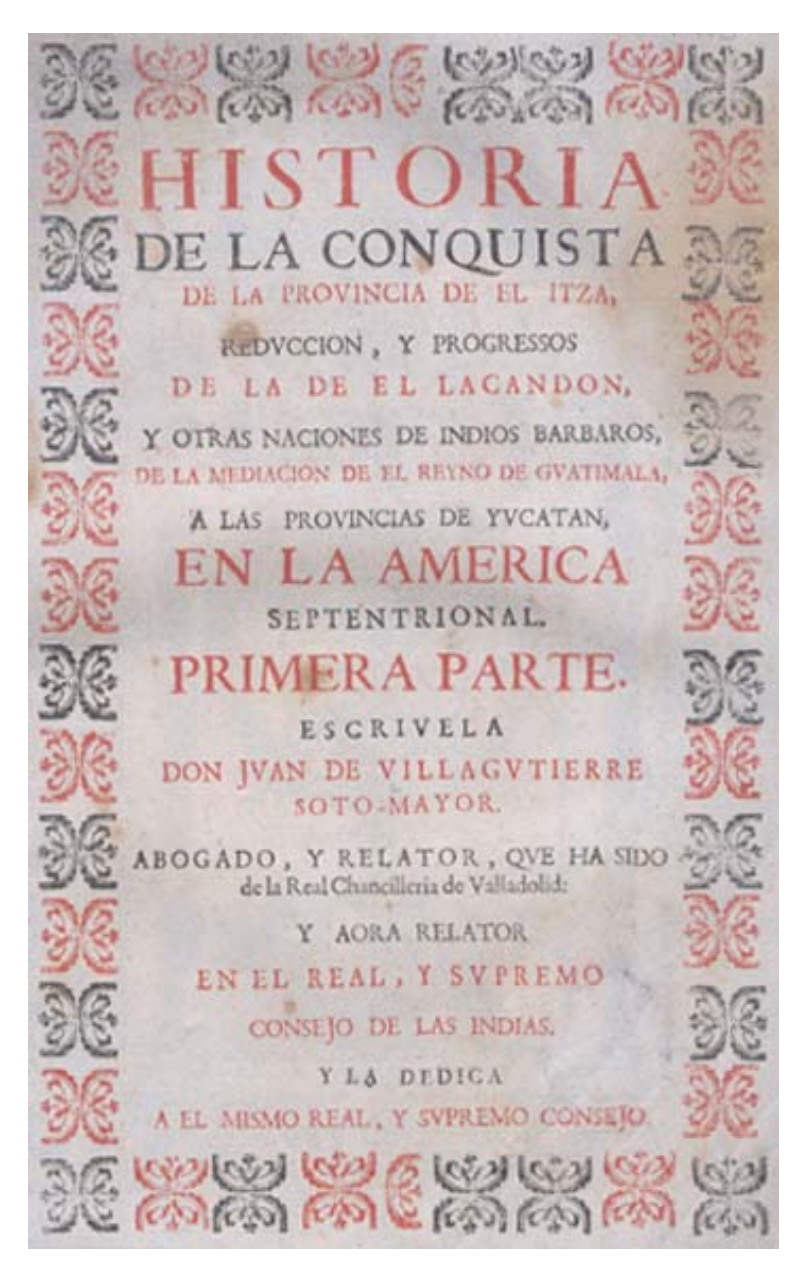

Figura 34 - Juan Villagutierre Soto-Mayor.*Historia de la conquista de la provincia de el Itza...*Madrid, 1701[.79](#page-47-0)

<span id="page-47-0"></span><sup>79</sup> Latin American Library *Historia de la conquista de la provincia de el Itza...* 26 Noviembre 2003. http://www.tulane.edu/~latinlib/villagut.html

*- Portada con grabado xilográfico o calcográfico* 

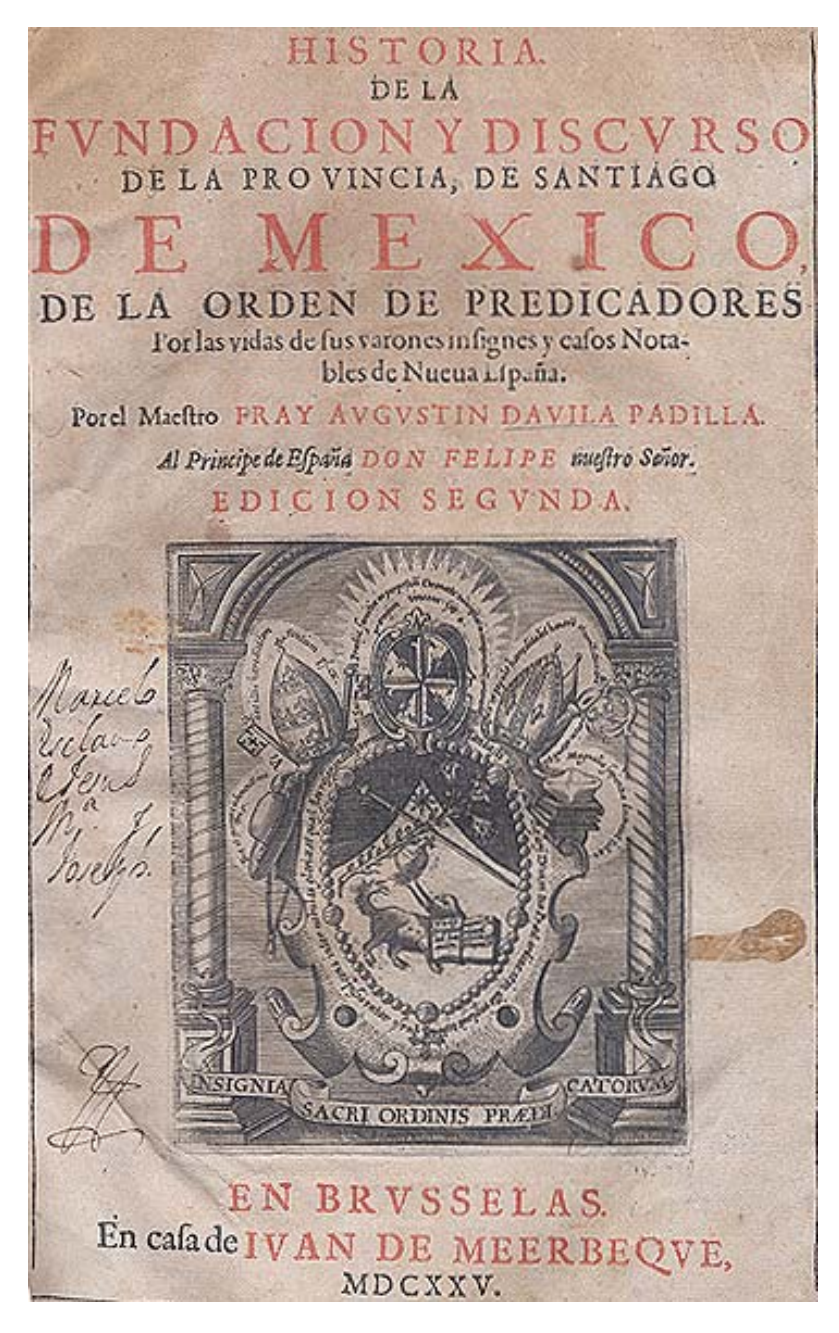

Figura 35 - Agustín Dávila Padilla.*Historia de la fundacion y discurso de la provincia, de Santiago de Mexico...*Brussels, 162[580](#page-48-0)

<span id="page-48-0"></span><sup>80</sup> Latin American Library . *Historia de la fundacion y discurso de la provincia, de Santiago de Mexico...* 26 noviembre 2003 <http://www.tulane.edu/~latinlib/davila.html>

## *-Portada grabada*

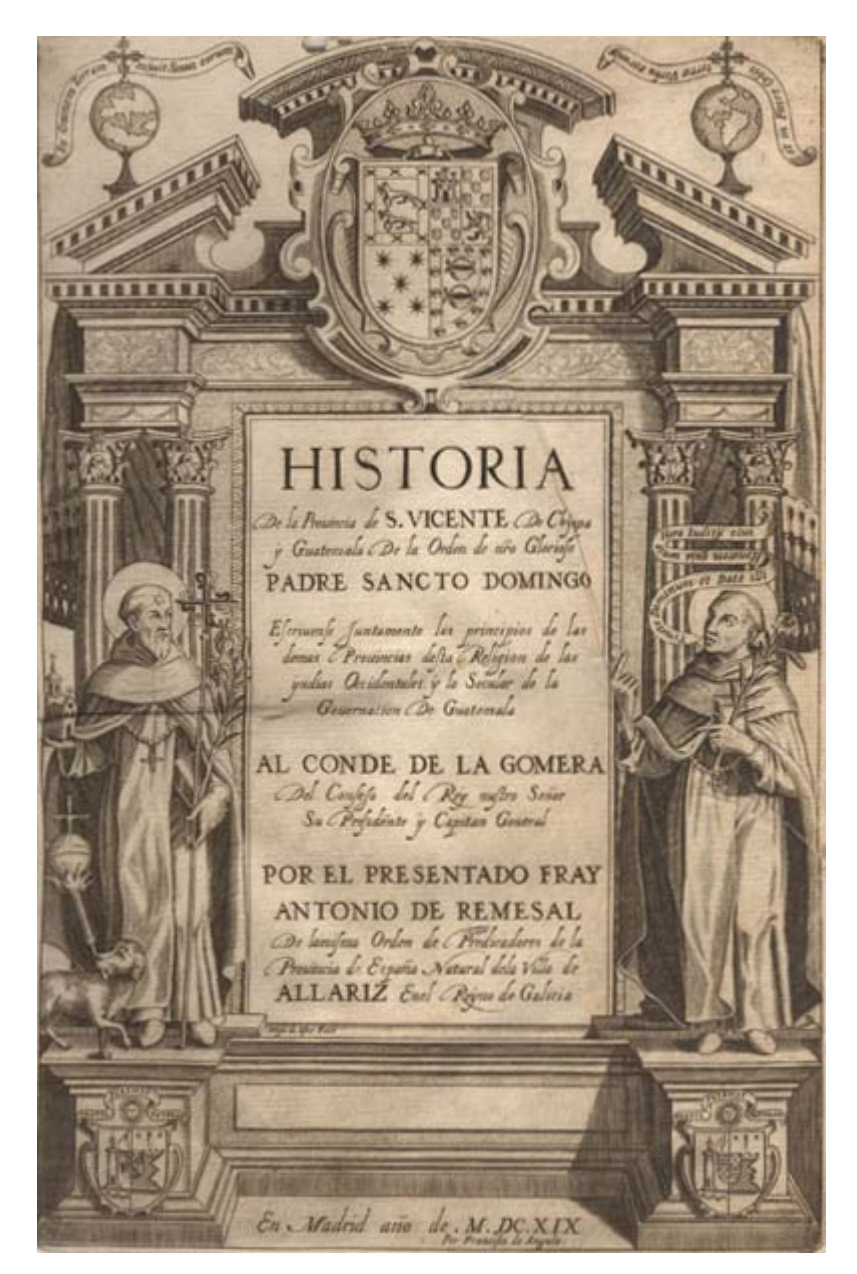

Figura 36 - Antonio de Remesal. *Historia de la prouincia de S. Vicentede Chyapa y Guatemala de la orden denro. glorioso padre sancto Domingo...*Madrid (1619[\)81](#page-49-0)

<span id="page-49-0"></span><sup>81</sup> Latin American Library. *Historia de la prouincia de S. Vicente de Chyapa*. 26 noviembre 2003 <http://www.tulane.edu/~latinlib/remesal.html>

#### *El Frontispicio*

La portada no sólo admitía textos escritos, sino que pronto concedió lugar predominante a los elementos ilustrativos que llegaron a ocuparla casi por completo, dejando algún espacio en la parte inferior para unas cuantas líneas en que se extractaba el autor, el título y algún otro dato. Esto dejaba un espacio central para adornos, escudos, estampas o viñetas. En el siglo XVII, vuelve la portada con texto al aparecer el "frontispicio" o "frontis" en que la fachada constituye una composición artística de la que forman parte las líneas tipográficas o caligráficas que contienen los datos tradicionales. Esto predomina en los libros editados en castellano impresos en Flandes y en Italia, y menor en España.[82](#page-50-0)

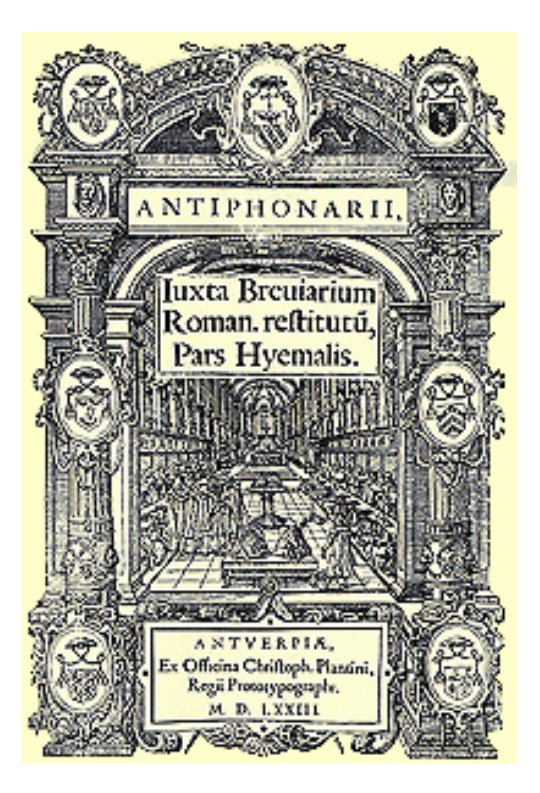

Figura 37. Portada del Antifonario de 157[383](#page-50-1)

<span id="page-50-0"></span><sup>82</sup> Op. cit., Simón Díaz, p. 62-63.

<span id="page-50-1"></span><sup>83</sup> Portal del Libro - Historia del Libro y la Imprenta - *Museo de Cristóbal Plantino*. 26 noviembre 20003 <http://www.portaldellibro.com/imprenta/plantino.htm>

Letras capitulares

La costumbre de indicar el inicio de cada unas de las partes o capítulos del texto haciendo la primera letra algo ornamentada o destacándola con otro color se inicio con los copistas de la Alta Edad Media. Las letras más llamativas elaboradas de ésta forma son los texto escritos por los evangelistas, que a veces llenaba una de éstas toda una página.

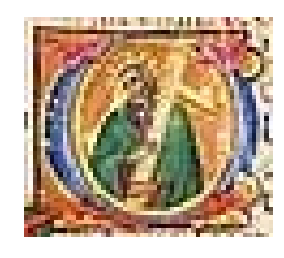

Figura  $38 - O$ . Missal Leaf - St. Andrew with his cross<sup>84</sup>

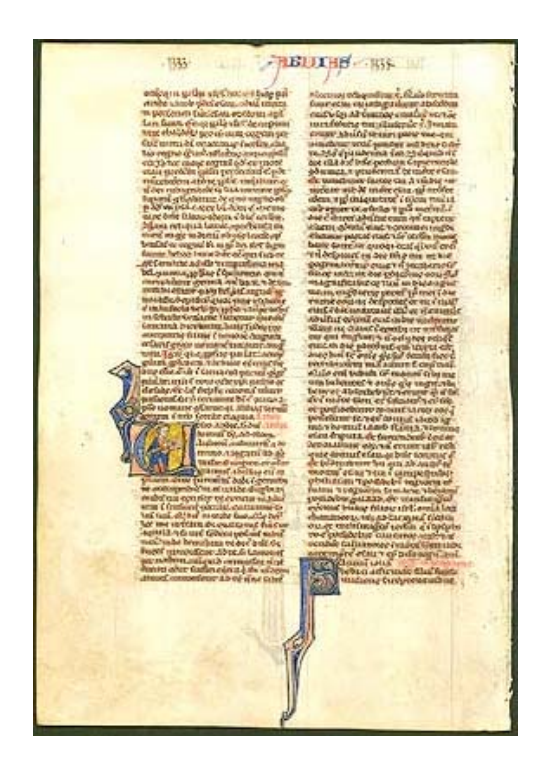

Figura 39 - Bible Leaf - Complete Chapter & Miniature of Prophet Obadia[h85](#page-51-1)

<span id="page-51-0"></span><sup>84</sup> *Op. cit.,* Charles Edwin Puckett 1999-2003. (The Hours of the Cross).

<span id="page-51-1"></span><sup>85</sup> *Op. cit.,* Charles Edwin Puckett 1999-2003.

Cuando el trabajo de los copistas aumentó las capitulares se fueron haciendo más sencillas. Esto pasó de los manuscritos a los libros impresos, los incunables del primer período dejaban al inicio de una nueva parte un espacio rectangular en blanco, equivalente a varias líneas, en el que el rubricador pintaba la inicial correspondiente en color rojo, o en rojo y azul. Posteriormente estas letras se empezaron a hacer con impresión. El impresor de Augsburgo, Zainer, fue el primero en generalizar el uso de las iniciales ornamentadas grabadas en madera.

En las iniciales se percibe cómo las características regionales se imponen mucho más que en el diseño de los tipos, así se ven capitulares lombardas, letras ornamentadas muy artísticamente en colores y tres tamaños diferentes rodeadas por follaje, en impresos alemanes. Los talleres venecianos crearon un estilo propio de iniciales, con la combinación de figuras humanas y de animales, urnas, trofeos y pájaros entrelazados con orlas de hojas y flores, en un principio casi en blanco sobre fondo negro, posteriormente, en negro sobre fondo blanco. La imprenta lyonesa utilizó en principio representaciones grotescas de animales fabulosos y de figuras humanas, pero después tomaron un nuevo estilo con influencia italiana, que se caracteriza por presentar una única flor que destaca en el cuadro decorado con hojas. En los talleres parisinos utilizaron las imágenes grotescas, pero fueron evolucionando hacia la representación de cabezas humanas entremezcladas en formas grutescas dentro de las capitulares adornadas con follaje. Otra forma de capitulares tuvo su origen en París, la letra decorada con perlas, sobre un fondo salpicado de puntos, más utilizado con la impresión en metal. En España también se utilizó este tipo de capitulares, pero les añadían algunos otros diseños originales, como formas vegetales, hojas y ramas con rasgos árabes. Para libros de carácter religioso, se utilizaron escenas religiosas o bíblicas entrelazadas con las capitulares.

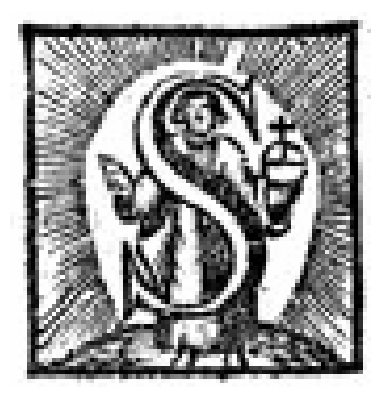

Figura 40 - **S**. [86](#page-53-0)

<span id="page-53-0"></span>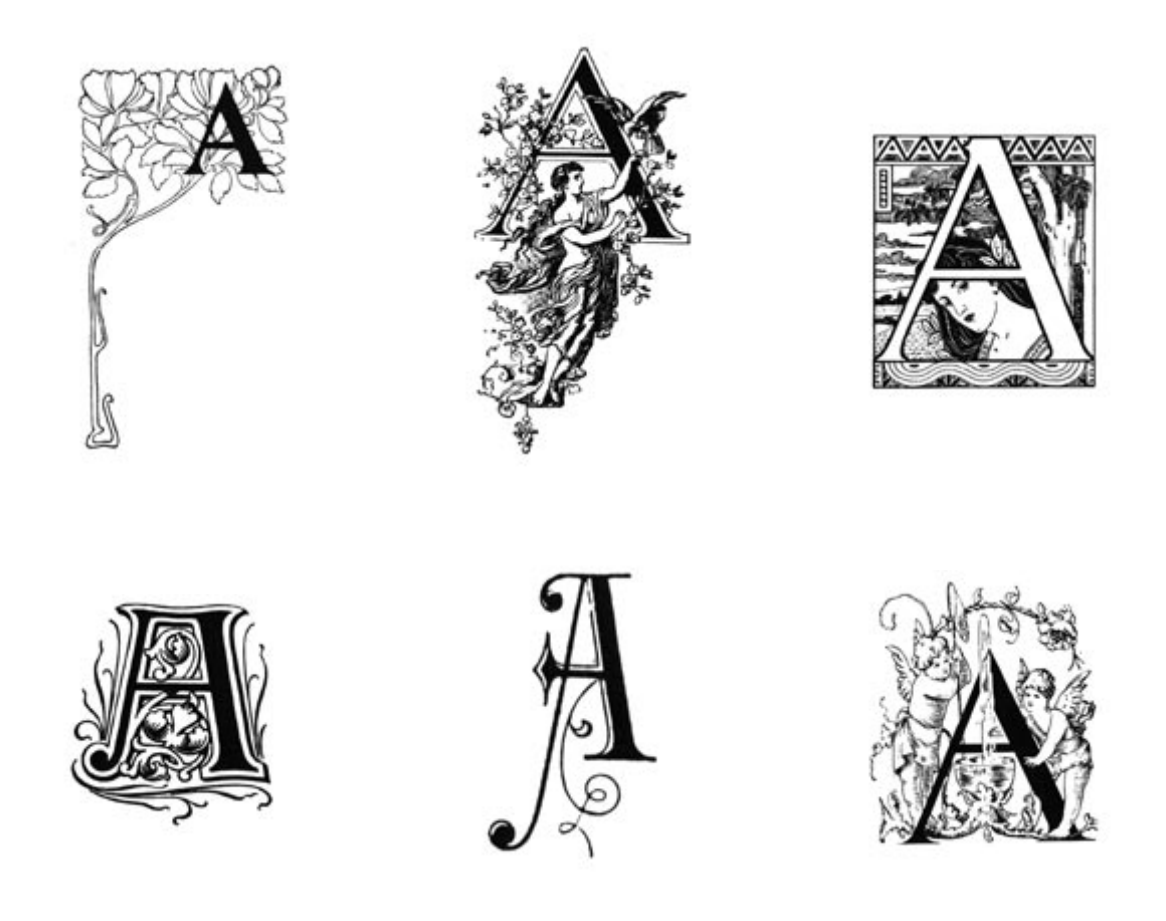

<sup>86</sup> Gómez Miedes, Diego *Iervsale- trivmphante.* Puebla: Imprenta de la viuda de Juan Borja. 1682.

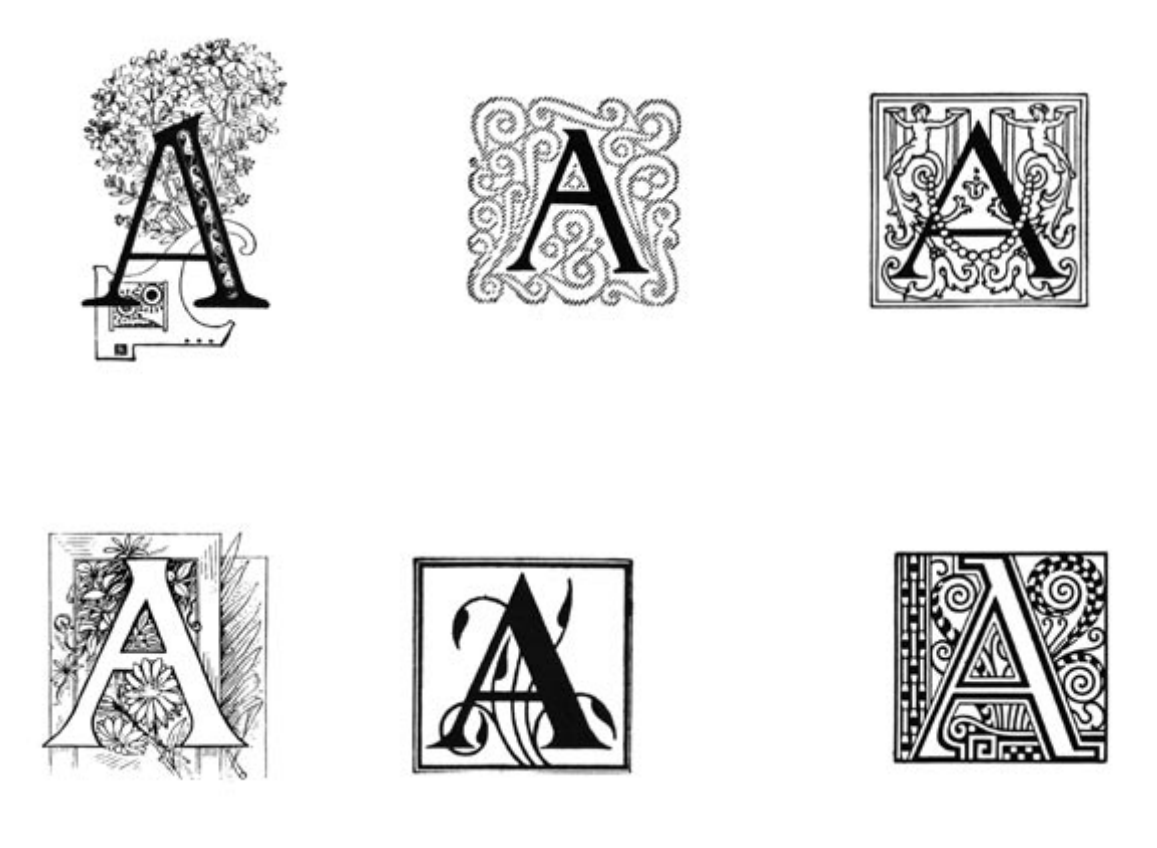

Figura 41 - Diferentes Capitulares "A" ornamentadas[.87](#page-54-0)

### *Viñetas de cabeza y de pie*

1

Ilustraciones en un principio xilográficas y posteriormente calcográficas, que se utilizaban para adornar el inicio y final de cada una de las partes del libro. Estas iban desde composiciones tipográficas, hasta grandes orlas en las que se entremezclaban figuras alegóricas, como animales fantásticos, cabezas humanas, o solamente rostros, adornadas con diversos tipos de follajes.

<span id="page-54-0"></span><sup>87</sup> Bibliofilia La web de los libros antiguos*. Letras ornamentales: A.* 8 diciembre 2003. http://www.bibliofilia.com/galerias/letrasornamentales/aletrasornamentales.htm

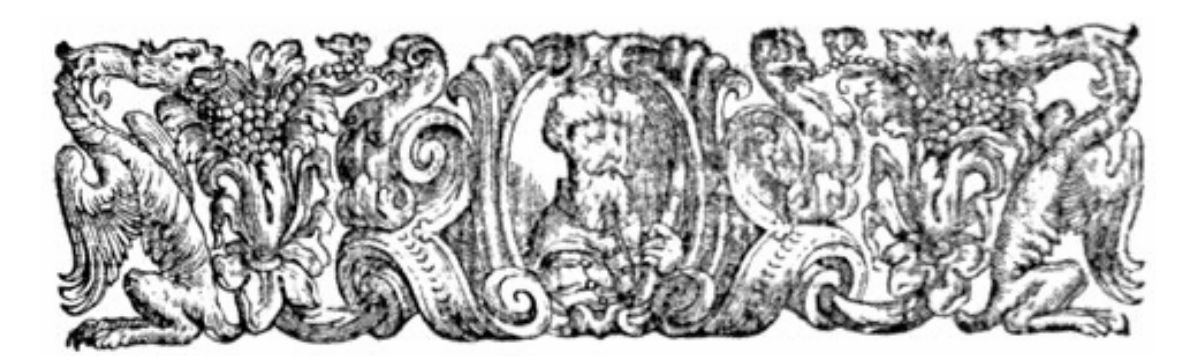

Figura 42 - Viñeta de cabez[a88](#page-55-0)

Fue muy común el uso de distintos florones y escudos como viñetas de pie.

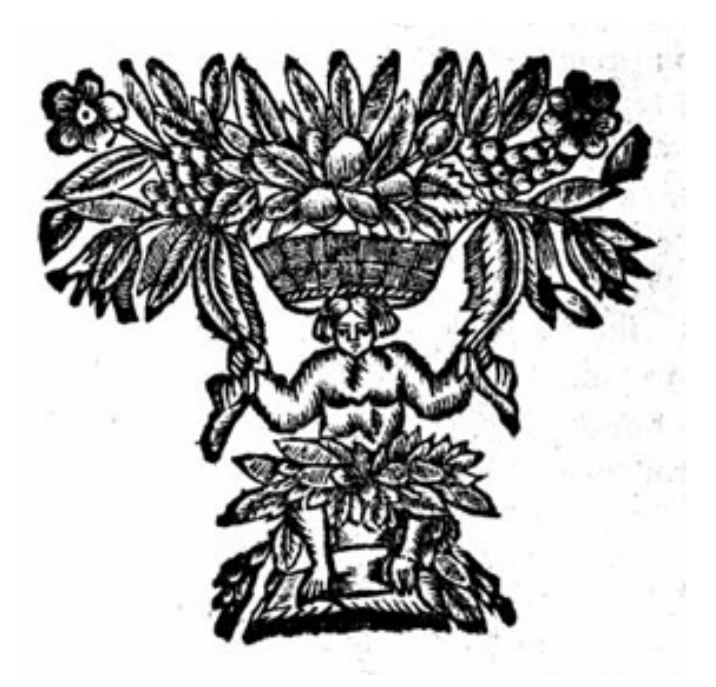

Figura 43 - Viñeta de pi[e89](#page-55-1)

<span id="page-55-0"></span><sup>88</sup> Gustiniani, Bernardo. *Hisytoria generale della monarchia spagnola*…Venecia: Combi & La Nou, 1674.

<span id="page-55-1"></span><sup>89</sup> Zurita, Jeronimo. *Anales de la Corona de Aragón.* Zaragoza: Diego Dormir, 1669.

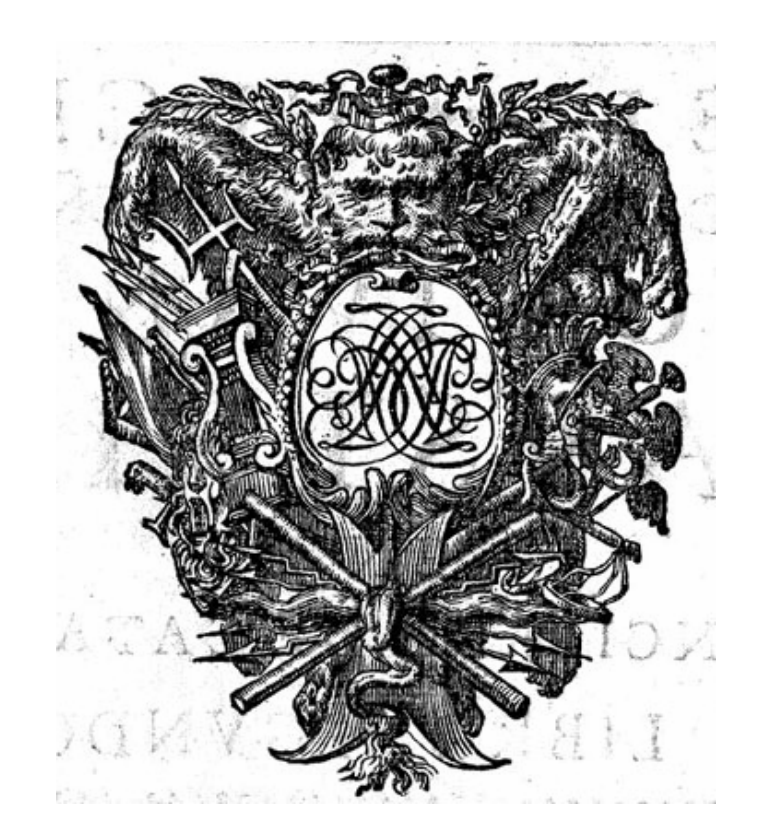

Figura 44 - Viñeta de pie $90$ 

*Sellos de Impresores* 

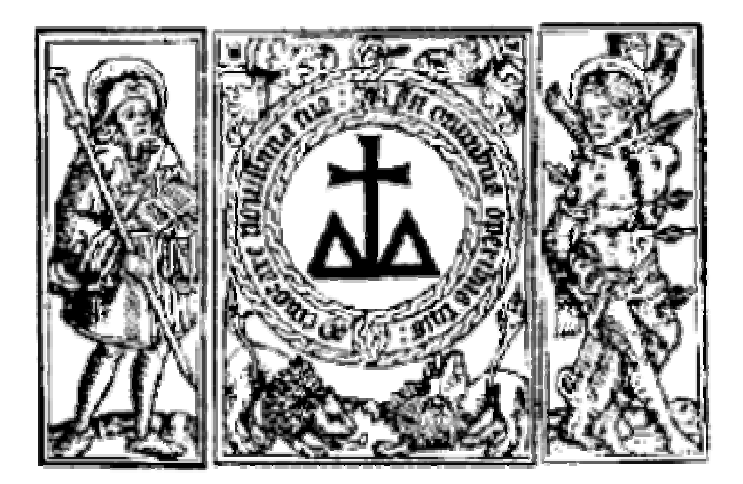

Figura 45 - Marca de Paul Hurus, Zaragoza<sup>91</sup>

<span id="page-56-0"></span><sup>&</sup>lt;sup>90</sup> Fabri Bremundan, Francisco. Historia *de los hechos del ... Ivan de Austria*. Zaragoza: Diego Dormir, 1673. <sup>91</sup> Portal del Libro - *Definición y Esencia de los Incunables*. 26 noviembre 2003.

<span id="page-56-1"></span>

http://www.portaldellibro.com/incunables/Incuna.htm

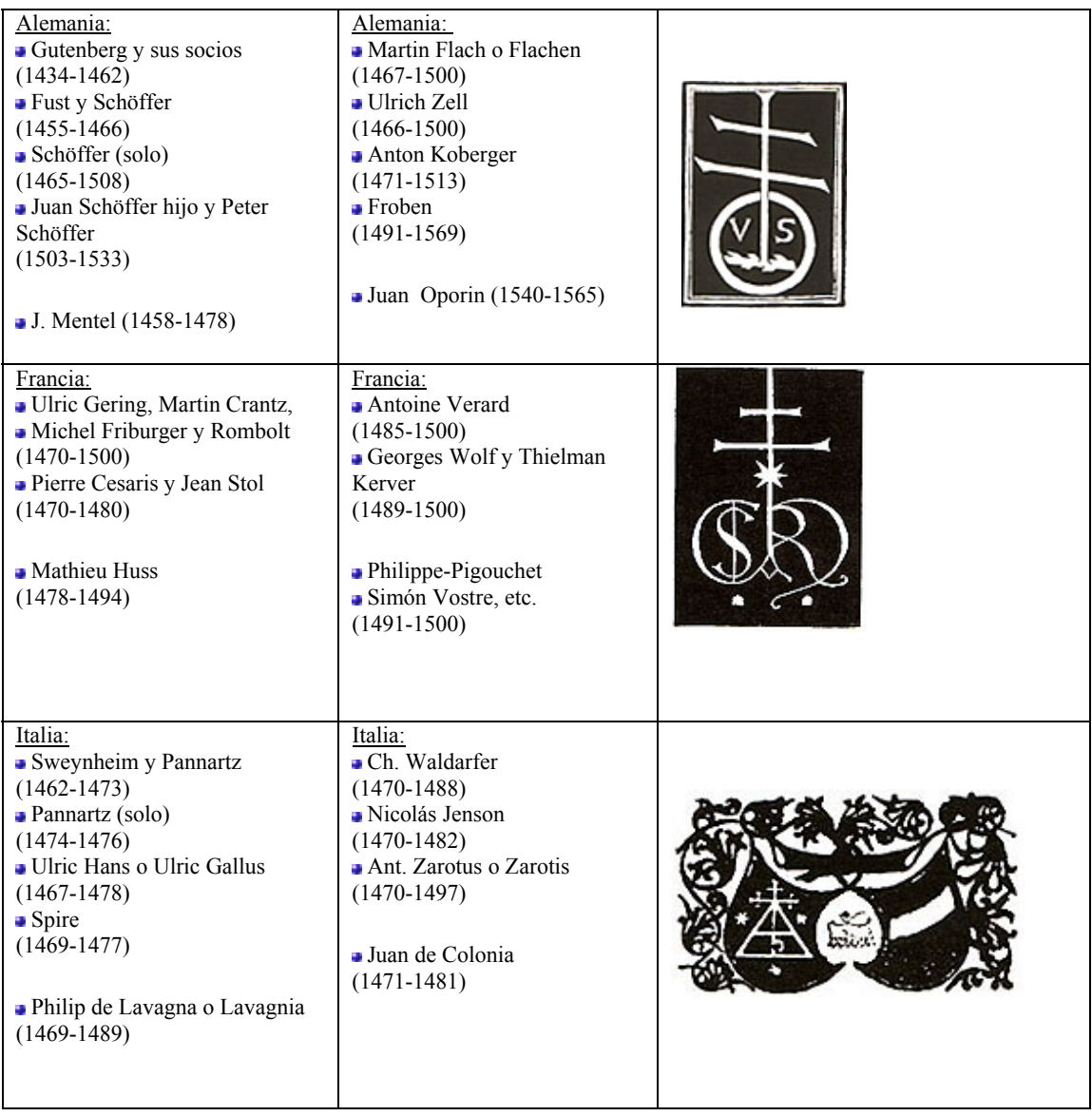

Figura 46 - Impresores de Incunables<br/>92

<span id="page-57-0"></span><sup>92</sup> Portal del Libro - Libro, Escritura e Imprenta - *Impresores de Incunables* . 26 noviembre 2003 <http://www.portaldellibro.com/imprenta/impresores.htm>

#### 2.6 La imagen impresa en materiales bibliográficos antiguos.

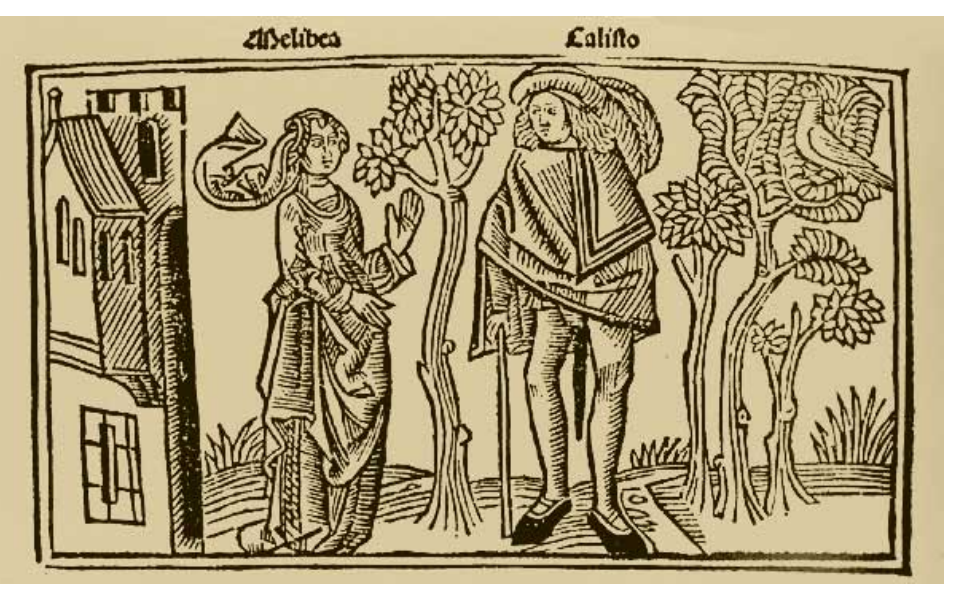

Figura 47 - *Comedia de Calisto y Melibea* de 1499, impresa en Burgos por Fadrique de Basilea<sup>93</sup>.

El libro ilustrado, heredero y sucesor de la xilografía, tuvo en sus orígenes el mismo objetivo y la misma clientela que ésta: educar a un público extenso que frecuentemente apenas si sabía leer, explicar un texto por medio de imágenes, precisar y hacer inteligibles los diversos episodios de la vida de Cristo, de los profetas y de los santos; así como dar apariencia sensible a los personajes míticos o legendarios. En un principio las portadas se formaban por un grabado en madera de grandes dimensiones, según el gusto de la época, en cuya cabeza o pie se hacía figurar el título de la obra. Después su adorno principal era un escudo de armas, regularmente el del mecenas, o la marca del tipógrafo. Poco a poco se fue cambiando el grabado en hueco y las figuras en madera en la ornamentación de los libros y los mejores artistas comenzaron a agregar sus nombres a las publicaciones importantes. A mediados del siglo XVI, se inició la decadencia del grabado en madera, que al fin se relegó a las ilustraciones secundarias y a

<span id="page-58-0"></span><sup>93</sup> Biblioteca de obra - *La Celestina – Imágenes .* 26 noviembre 2003 http://www.cervantesvirtual.com/bib\_obra/celestina/imagenes.shtml

las viñetas, prefiriéndose para los frontispicios y las estampas ilustrativas de los textos, el grabado en buril y posteriormente también a la agua fuerte. La viñeta y la estampa pequeña que en un principio representaban pámpanos y uvas adornando la parte superior de la página principal de la obra o las cabezas o remates de los capítulos, que se cambiaron por la ornamentación con pequeñas composiciones de carácter histórico o alegórico referentes al tema de la obra en cuestión. Posteriormente el impresor Florentino Cristóbal Plantino introdujo el uso de los frontispicios que se fueron llenando de imágenes de columnas, altares, pórticos, estatuas de santos, ángeles y portadillas ricamente decoradas con grabados que representaban en su mayoría motivos religiosos; algunos de los cuales se retomaron para la ornamentación de templos y fachadas. Éste tipo de grabado se extendió por toda Europa, como se muestra la siguiente figura:

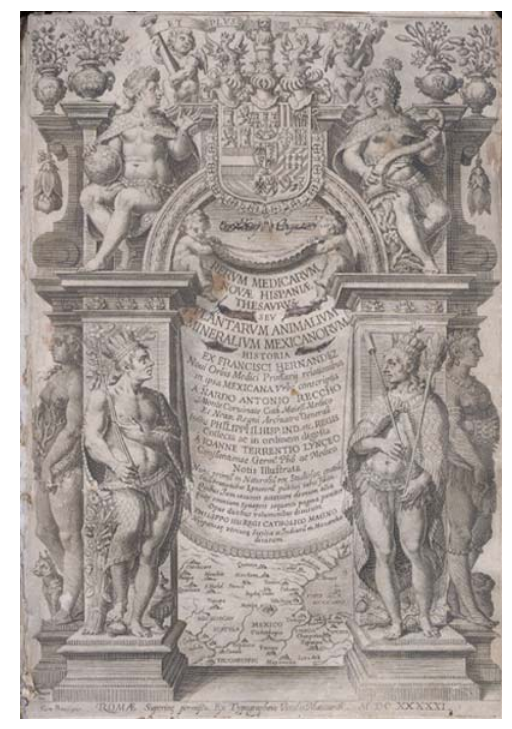

Figura 48 - Francisco Hernández.*Nova plantarvm, animalivm,et mineralivm Mexicanorvm...*Rome, 1651**.** [94](#page-59-0)

<span id="page-59-0"></span><sup>94</sup> Latin American Library *Nova plantarvm, animalivm, et mineralivm Mexicanorvm...* 26 noviembre 2003 <http://www.tulane.edu/~latinlib/hernandez.html>

Después tuvo su apogeo el grabado a buril y a principios del siglo XVII los pórticos de los libros cambiaron de decoración. Así los frontispicios se llenaron de templos de la gloria, astros, dioses, diosas acorazadas, musas, animales fabulosos, genios y otros símbolos mitológicos. Aunque hubo artistas que no siguieron ésta corriente de fastuosidad, también produjeron obras bellísimas.

En la primera mitad del siglo XVIII, el libro evolucionó, tomando nuevos elementos decorativos, con tendencia naturalista. Las imágenes tomaron formas más elegantes y los impresores e complacían en acumular la complejidad de las imágenes, cambiando ingeniosas confusiones de toda naturaleza, lo que les daba cierto lujo y belleza.

Al paso de los años las imágenes en los grabados de las obras, se fueron simplificando y perdiendo elementos que se habían conservado del libro antiguo, para llegar a ser el libro moderno que se conoció en el siglo XIX.[95](#page-60-0)

Posteriormente se empezaron a utilizar grabados litográficos (grabado en piedra), la primera litografía a colores se produjo en 1826, siendo el primer grabador Claudio Linati, y posteriormente Constantino Escalante y Santiago Hernández y Daumier que también fueron excelentes litógrafos.[96](#page-60-1)

#### 2.7 El libro en los siglos XIX y XX.

El libro en el siglo XIX se vio influido por una serie de nuevas técnicas, resultado en su mayoría de la revolución industrial, que marcarían su orientación definitiva del libro

<span id="page-60-0"></span><sup>95</sup> *Op. cit.,* Escolar, p. 115

<span id="page-60-1"></span><sup>96</sup> *Ibid.,* p. 534-535.

y cambiarían su concepto de objeto precioso y de uso restringido que había tenido. Estas nuevas técnicas fueron:

- La pasta de papel elaborada anteriormente con trapos tuvo una gran escasez, por lo que se buscaron nuevas fórmulas para su elaboración. Después de intentos con diferentes elementos -paja, hierbas, cañas, etc.-, se encontró la solución en la pasta de celulosa, obtenida a partir de la madera tratada con procedimientos mecánicos y químicos. Con ello pudo obtenerse tanta materia como fuera necesario, ya que la materia prima era abundante.

- El papel continuo producido con la máquina de papel inventada por Robert en los molinos de la familia Didot, en 1798, aunque su producción no comenzó hasta el siguiente siglo en Inglaterra. Permitía una producción de papel diez veces superior a la que se obtenía por el procedimiento manual.

- La máquina de imprimir a vapor, precedida por la sustitución de las viejas máquinas de madera por máquinas de hierro. Esta máquina aumento considerablemente la producción y redujo la mano de obra, abaratando los costos.

- El uso de la estereotipia, consistente en la creación de moldes en cartón que conservaban la composición de las páginas, permitió repetir las tiradas a gran velocidad y con ahorros económicos y humanos.

- La linotipia y la monotipia, que permitieron la composición mecánica de los tipos, a una velocidad cinco veces superior a la podía conseguir un buen cajista. La monotipia tenía la ventaja de componer letra a letra, con lo cual las correcciones son eran fáciles.

Los transportes y comunicaciones no sólo permitieron una mejor distribución del libro, sino una mejor transferencia de la información entre puntos alejados.

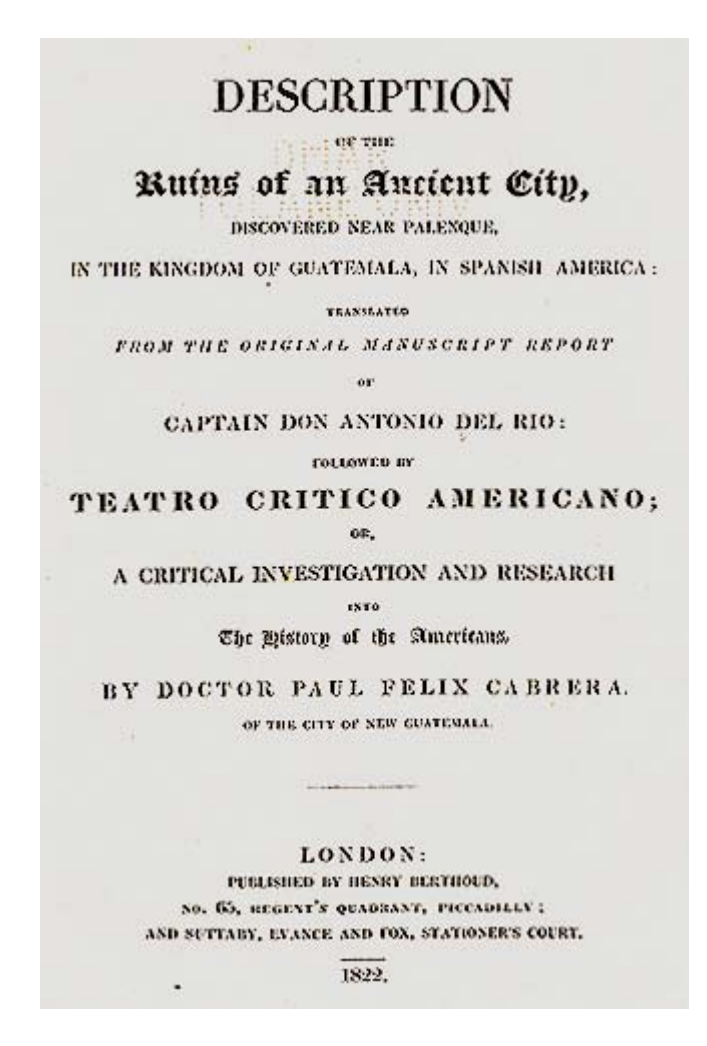

Figura 49 - Antonio del Rio. Description of the Ruins of an Ancient City, Discovered Near Palenque, in the Kingdom of Guatemala....London, 1822[.97](#page-62-0)

En cuanto a la ilustración del libro, ésta tuvo como principal finalidad atraer a los lectores y hacer más fácil la lectura de los libros para los recién iniciados, para lo cual, éstas se intercalaban en el texto. En la imagen no privaba sólo el valor artístico, sino también el descriptivo: a veces el texto era una improvisación para acompañar las ilustraciones.

<span id="page-62-0"></span><sup>97</sup> Latin American Library. *Description of the Ruins of an Ancient City...* 30 noviembre 2003. <http://www.tulane.edu/~latinlib/rio.html>

Para realizar las ilustraciones se utiliza la litografía, procedimiento que aprovecha las cualidades de ciertos minerales para absorber la grasa de la tinta y del agua para repelerla y que se realiza mediante el grabado del dibujo en una piedra porosa, generalmente caliza y permite evitar al técnico grabador como intermediario. A veces se coloreaban, primero a mano y luego por el procedimiento de la cromolitografía. Volvió a resurgir el grabado en madera, especialmente gracias al procedimiento a la testa inventado por Bewick, mientras que el grabado en cobre tuvo un primer momento de esplendor y luego decayó. A final de siglo aparece el fotograbado, procedimiento derivado de la fotografía.

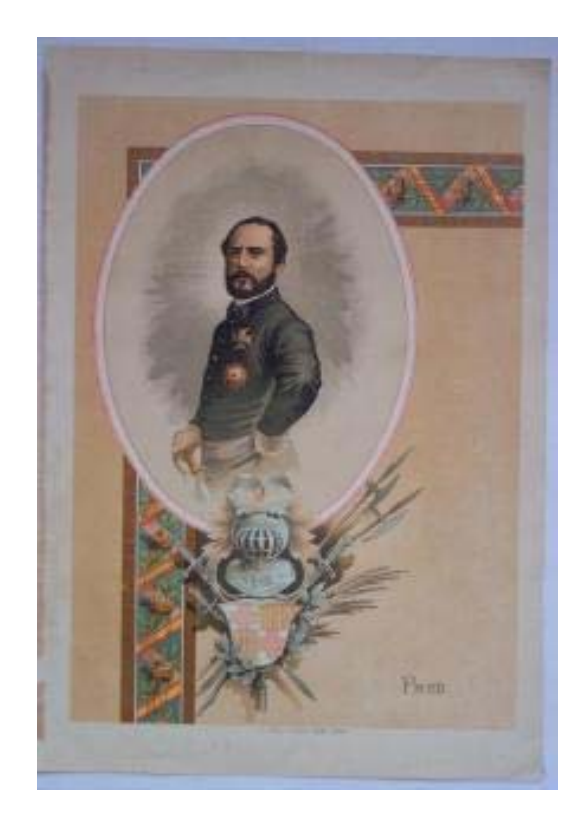

Figura 50 - Cromolitografía de PRIM. Siglo XIX. Lit.- Felipe González Rojas- Editor. Medidas 330x230 mm.<sup>[98](#page-63-0)</sup>

<span id="page-63-0"></span><sup>98</sup> Libros Bilbao. *Cromolitografía de PRIM. Siglo XIX*. 8 diciembre 2003. http://librosbilbao.com/cgi-local/producto.pl?nombre=Grabados-Mapas-Dibujos-Cartografia&fich=6#

Los editores presentaban sus libros en encuadernación rústica, o en todo caso en tela o cartoné: era la respuesta a la demanda masiva de libros, que no podía atenderse con una encuadernación más cuidada.

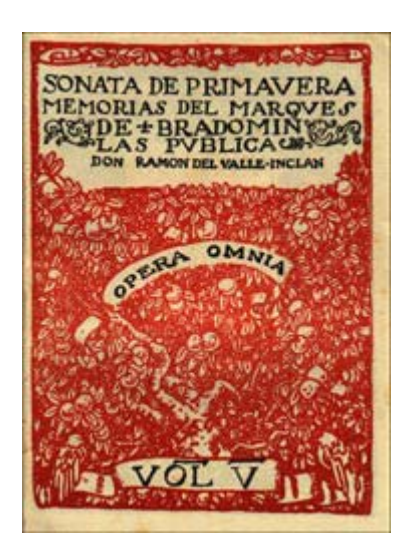

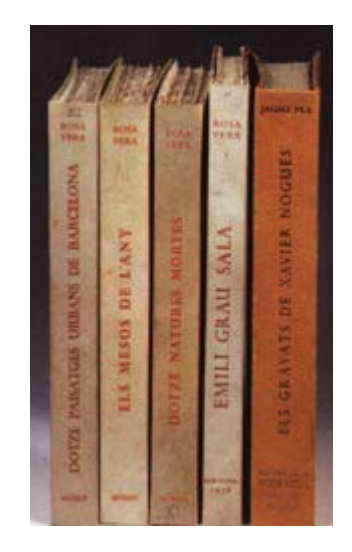

Figura 51 - Encuadernaciones Rústica y Cartoné.[99](#page-64-0)

Algunos lectores envían a encuadernar sus libros de forma artesanal para conservarlos mejor, cosa que también se hace con aquellos destinados a uso intenso encuadernación para bibliotecas. Los estilos de las encuadernaciones siguen los del arte de su tiempo: al principio el neoclásico coexistió con el isabelino o Luis Felipe (*rocalla*), al avanzar el siglo aparecen los gustos románticos, inspirados en motivos medievales. Entre los libros para bibliófilos se imitan las encuadernaciones europeas antiguas. En España se utiliza el jaspeado de colores sobrios, excepto el valenciano, de vivos colores.

<span id="page-64-0"></span><sup>99</sup> Bibliofilia. *Las encuadernaciones.* 8 diciembre 2003. http://www.bibliofilia.com/curso/encuadernaciones.htm

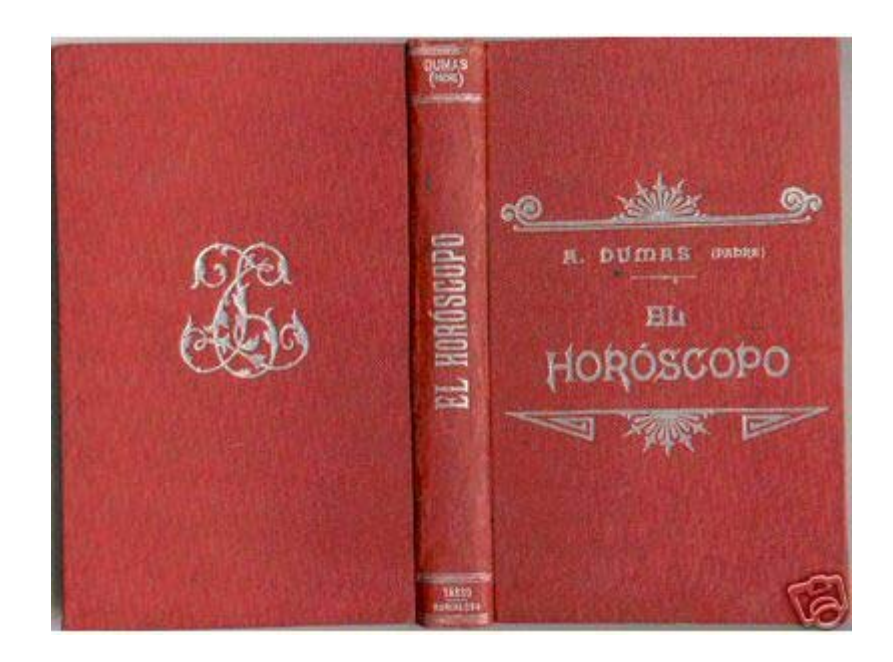

Figura 52 - Alejandro Dumas. El Horóscopo. 191[0100](#page-65-0)

La primera característica del contenido del libro decimonónico es el triunfo absoluto de las lenguas vernáculas, mientras las clásicas quedan definitivamente relegadas a libros especiales, tales como manuales, ediciones selectas de los clásicos, etc. Junto con ello, se constata el predominio de las literaturas nacionales, potenciadas, sobre todo, a partir del romanticismo: las literaturas clásicas eran una curiosidad que se leía por necesidad cultural. Se extienden los libros científicos en sus dos versiones, especializados, para la investigación, y divulgativos, con una clara orientación didáctica que será una de las características fundamentales del libro en esta época. La política también fue una de las

<span id="page-65-0"></span><sup>100</sup> Compra Bibliofilia. *Arte Antigüedades.* 8 de diciembre de 2003 http://listings.es.ebay.com/aw/plistings/list/category35140/index.html?from=R4

preocupaciones predominantes entre los hombres de este siglo, aunque esto incidió más en la prensa que en libro.

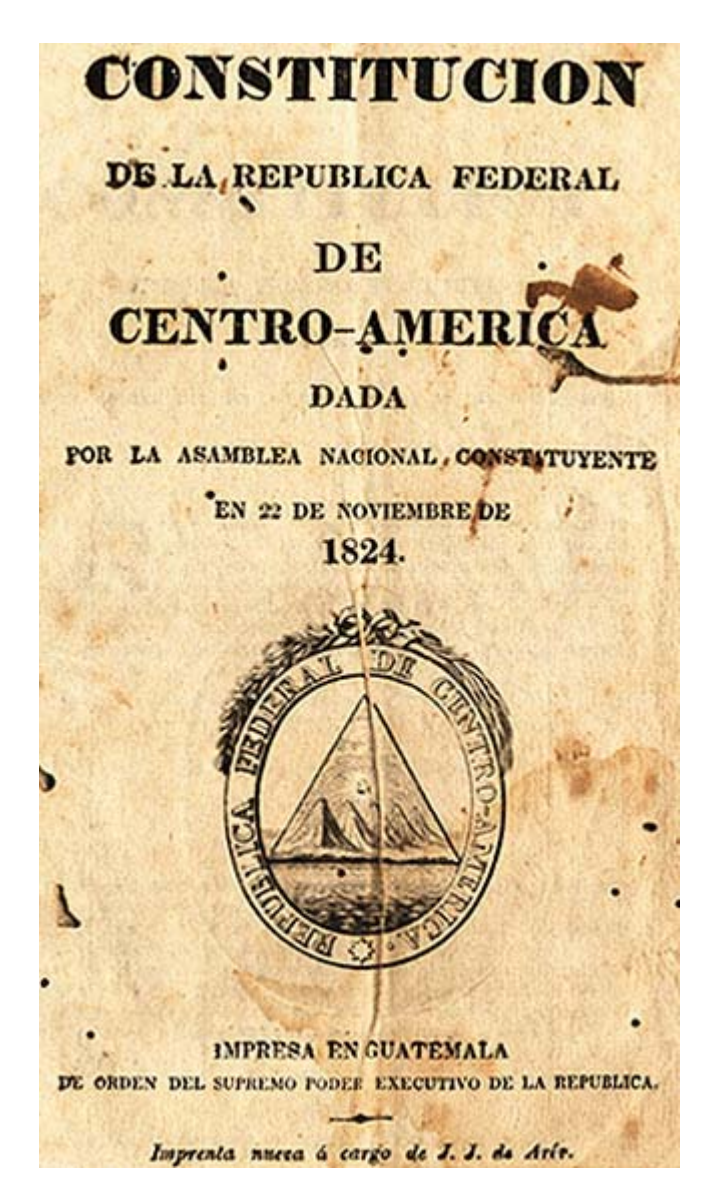

Figura 53 - *Constitución de la República Federal de Centro-America.* Dada por la Asamblea Nacional Constituyente en 22 de noviembre de 1824.<sup>[101](#page-66-0)</sup>

<span id="page-66-0"></span><sup>101</sup> Latin American Library. *Constitución de la República Federal de Centro-America...*30 noviembre 2003. <http://www.tulane.edu/~latinlib/cacon.html>

Aparecen los libros infantiles, potenciados por el desarrollo de la ilustración en blanco y negro y color. Compartieron protagonismo con los libros de viajes, aventuras y escenas de la vida cotidiana y sobre todo con el libro destinado a las clases más bajas, donde se contaban historias morales y edificantes a través de una trama más o menos complicada pero elemental, desarrollada por protagonistas buenos y malos con los que el lector se identificaba. Este tipo de libros, de grandes tiradas y distribuido por los procedimientos más diversos tuvo una gran difusión a lo largo de todo el siglo y colaboraron en su creación desde los más desconocidos escritores hasta autores de reconocido prestigio. El nuevo contenido y los nuevos destinatarios favorecen la aparición de nuevas formas de comercialización del libro. La figura del editor -responsable de la edición- se impone sobre la del impresor -encargado de la elaboración técnica- y ambas se distinguen de la del librero -dedicado sólo a la venta.

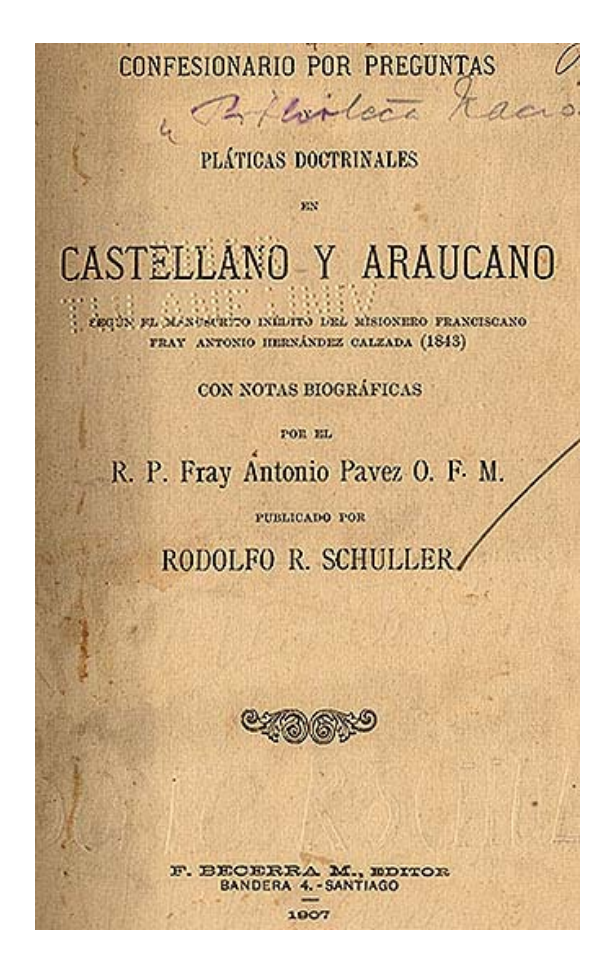

Figura 54 - Hernández Calzada, Antonio. *Confesionario por preguntas y pláticas doctrinales: en castellano y araucano. Según el manuscrito inédito del misionero...* (1843). Santiago, 1907. [102](#page-68-0)

En cuanto a la durabilidad de los materiales impresos en este siglo, existe una gran diferencia con los impresos en los siglos anteriores, esta durabilidad empezó a descender en los impresos de finales del siglo XVIII, al introducirse el uso de alumbre para endurecer la mezcla de grenetina, utilizada como encolante; el cambio del molino de pisones por la batidora holandesa que dio como resultado fibras más cortas dando por resultado un papel más débil. El deterioro aumento en el siglo XIX, con el uso del blanqueo con cloro, la máquina de papel, la resina brea y finalmente, en la segunda mitad de este siglo, con la introducción de la pulpa de madera. Un aspecto muy importante está relacionado con la

<span id="page-68-0"></span><sup>102</sup> Latin American Library. *Confesionario por preguntas y pláticas doctrinales: en castellano y araucano.* 30 noviembre 2003. http://www.tulane.edu/~latinlib/araucano.html

lignina que se encuentra en la celulosa hecha con dicha pulpa, la cual contribuye a la acidez y a otros factores que aceleran la degradación del papel. A continuación se muestra un ejemplo de un libro con deterioro.

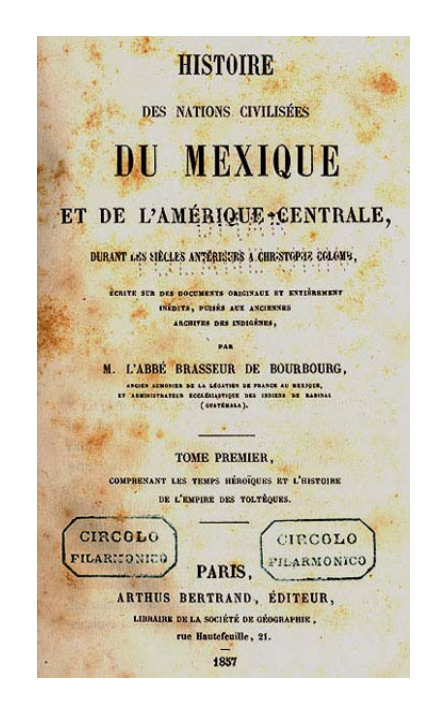

Figura 55 - Brasseur de Bourbourg, Abbé. Histoire des nations civilisées du Mexique et del'Amérique-Centrale, durant les siècles antérieurs a Christophe Colomb, écrite sur des documents originaux et entièrement inédits, puisés aux anciennes archives des indigènes.Paris, 1857. [103](#page-69-0)

<span id="page-69-0"></span><sup>103</sup> Latin American Library.*Views Histoire des nations civilisées du Mexique et de l'Amérique-Centrale..*. 30 de noviembre de 2003. http://www.tulane.edu/~latinlib/brasseur.html

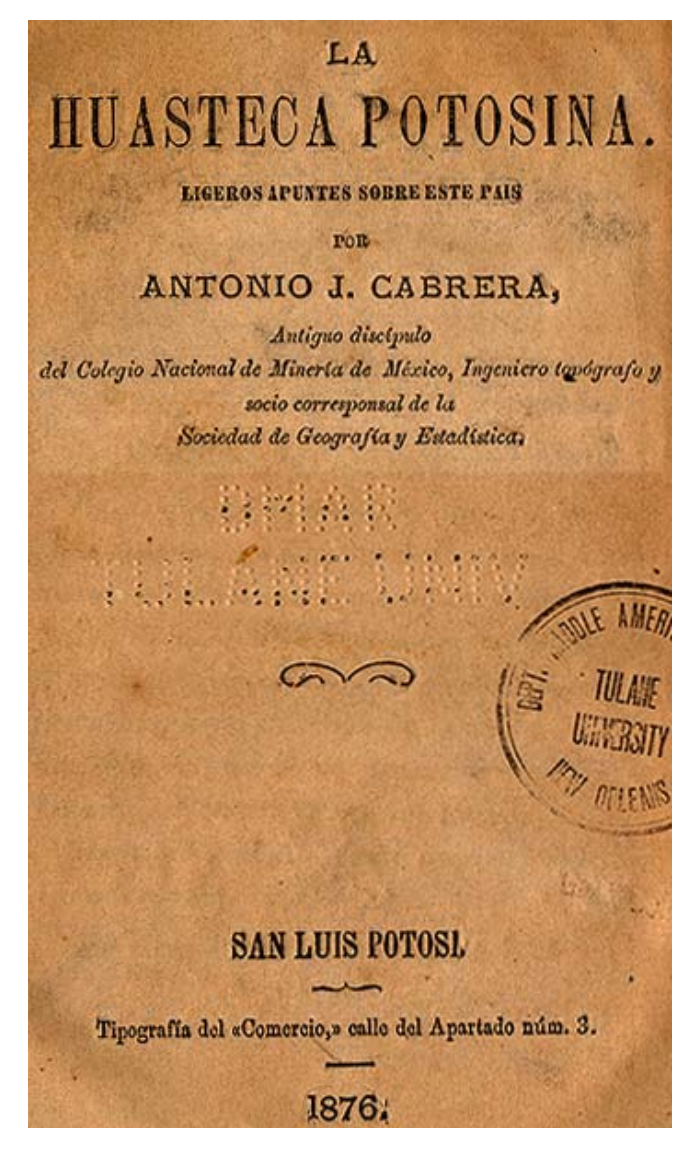

Figura 56 - Cabrera, Antonio J. *La Huasteca Potosina. Ligeros apuntes sobre este país.* San Luis Potosí, 1876. [104](#page-70-0)

Como el negocio editorial requiere fuertes inversiones, se buscan nuevos métodos de distribución y de financiación, como son las suscripciones y la venta por depósito. Al mismo tiempo aparece la venta por entregas que tuvo un auge inusitado, especialmente con los folletines que a menudo se distribuían con la prensa periódica.

<span id="page-70-0"></span><sup>104</sup> Latin American Library. *La Huasteca Potosina...* 30 noviembre 2003. <http://www.tulane.edu/~latinlib/cabrera.html>

Si en el siglo XIX, el libro comenzó a transformarse en todos sus aspectos, físicos, intelectuales y comerciales, fue en el siglo XX, cuando estas transformaciones alcanzaron su momento culminante hasta el punto de que el libro dejó de ser prioritariamente libro para convertirse en productos nuevos, a la compra-venta se le viene a sumar la posibilidad de consulta remota y su contenido alcanza, no sólo a todas las ramas del conocimiento humano sino incluso a todas las formas concebibles de expresarlas.

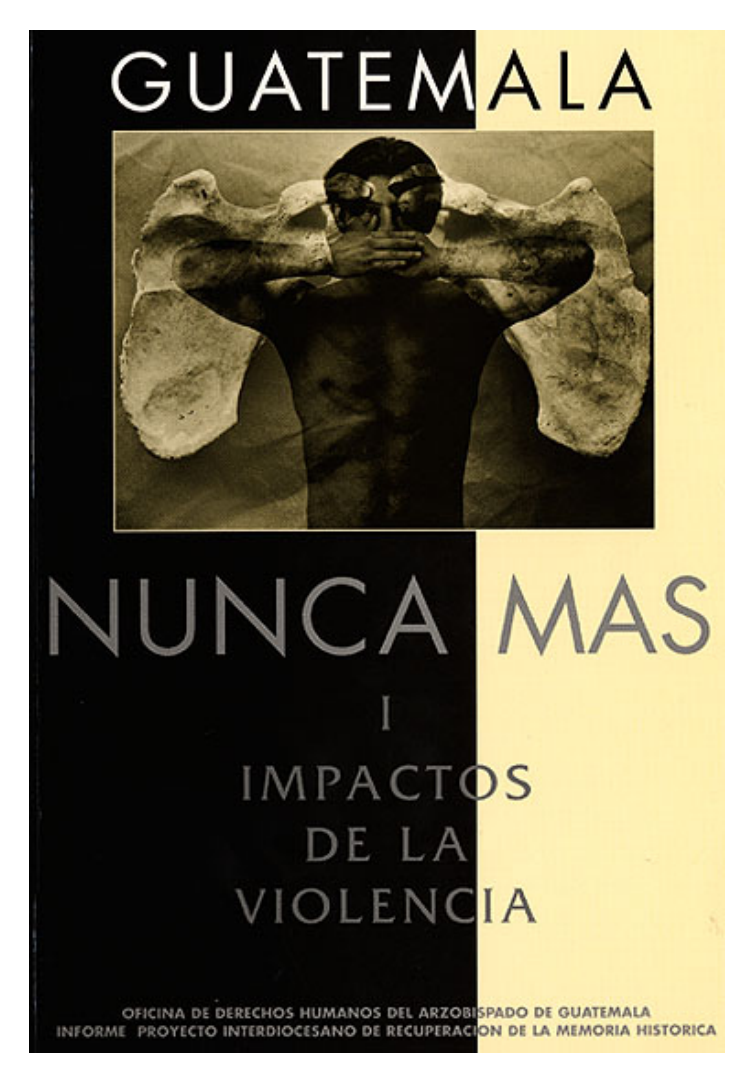

Figura 57 - Proyecto Interdiocesano de Recuperación de la Memoria Histórica. *Guatemala nunca más: informe*. I. Impactos de la violencia (v.1 of 4) Guatemala, 1998.<sup>105</sup>

<span id="page-71-0"></span><sup>105</sup> Latin American Library. *Guatemala nunca más: informe.* 30 noviembre 2003. <http://www.tulane.edu/~latinlib/guatemala.html>
Las tendencias hacia la mecanización, el aumento de títulos y ejemplares en las tiradas y su comercialización buscando cada vez un número más amplio de consumidores se hacen cada vez mayores. Aparecen nuevos soportes: medios audiovisuales, las microformas, la reprografía y finalmente los medios electrónicos, con lo que se abre un mundo de nuevas posibilidades para el libro y la edición.

A medida que avanza el siglo se advierte un progresivo desplazamiento de la mecánica por la electrónica y la sustitución de la tipografía tradicional por nuevos sistemas de impresión -heliograbado, hueco grabado y offset, que hacen posible las reproducciones rápidas, de fotografías y a colores. La linotipia y la monotipia, composición mecánica del texto, da paso a la fotocomposición o composición en frío, que se realiza con la ayuda de una computadora. Esto permite, no sólo una mayor rapidez y precisión, sino la reducción considerable de la mano de obra. A estos avances vinieron a sumarse la utilización de las telecomunicaciones que permitió el acceso en línea a bases y bancos de datos, el videotexto y, finalmente, las memorias ópticas que permiten el almacenamiento de grandes cantidades de datos textuales, numéricos, sonoros e incluso de imágenes en movimiento.

#### 2.8 Las microformas como soportes de nuevo tipo

Denominados fotodocumentos o materiales especiales; su particularidad consiste en la presencia de un portador, químicamente elaborado de acetato de celulosa, polietileno u otro polímero sintético recubierto por una emulsión de gelatina y sustancia formadora de la imagen. A este grupo de documentos pertenecen los materiales fotográficos, las microformas, las cintas magnéticas y los discos ópticos; en relación con este grupo de documentos lo que es de más interés es su tiempo de vida útil y el cómo conservarlos.

# *Microformas*

Las microformas surgieron y se desarrollaron debido a necesidades de nuestro mundo contemporáneo, además, de que permitían almacenar mucha información en poco espacio. Pero con la proliferación actual de la información y la búsqueda y recuperación de dicha información, fue necesario buscar nuevas alternativas. Estas microformas abarcan todos los tipos de microimágenes. Pueden ser transparentes u opacas, en rollos de películas de diferentes longitudes y anchuras, en tiras, fotogramas o tarjetas de diversos tamaños. Todas las microformas son imágenes fotográficas reducidas, las que deberán ser ampliadas por un aparato lector o proyector para poder ser observadas. En la actualidad las más utilizadas son: microfilme, microfichas opacas y microimpreso.

# *Microfilme*

1

La microfilmación moderna se desarrolló a partir de 1900, con la invención de la cámara planetaria, la que permite fotografiar documentos manualmente. El microfilme es una película en rollo de 16 x 35 mm. que puede ser perforada o no. Se utiliza principalmente para fijar en él las imágenes de impresos, manuscritos, etc. En tamaño reducido, de tal modo que permita ampliarlos después en proyección o fotografía.

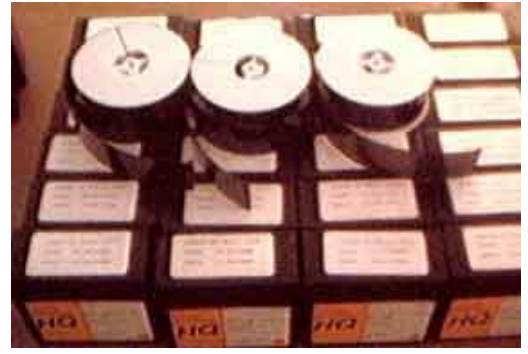

Figura 58 - Rollos de 35 mm de sales de plata<sup>106</sup>

<span id="page-73-0"></span><sup>106</sup>Archivos Históricos de Argentina. 30 noviembre 2003. <http://www.archivoshistoricos.8m.com/microfilm.htm>

Los usos más frecuentes de los microfilmes en los archivos son: como referencia, en publicaciones, en archivos de seguridad, como medida de preservación porque ayuda a proteger los documentos originales contra el deterioro provocado por el uso y el desgaste natural, además ayuda a la permanencia del contenido informativo de los documentos y como una forma de ahorrar espacio en el almacenamiento. A comienzos de la década de los 60, entró en funcionamiento un software capaz de crear bases de datos que permitían localizar, ver y organizar la documentación, lo que facilitó en gran medida la elaboración de instrumentos de búsqueda, tales como inventarios, guías, catálogos e índices.

#### 2.8 Tecnología digital

Es una nueva forma de almacenar documentos, el cual mediante un software que recibe, procesa y elabora la información de acuerdo con las instrucciones que contenga. Su uso se ha extendido rápidamente, ya que permite procesar con agilidad, comunica de forma segura y efectiva, transmite por medio de redes, permite hacer cambios y puede almacenar información en discos compactos o en cintas magnéticas. [107](#page-74-0)

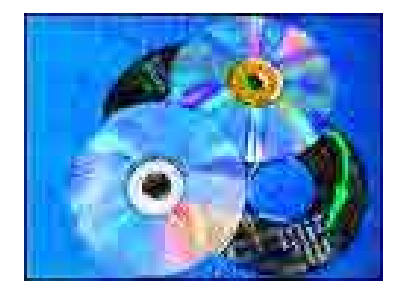

Figura 59 - Multimedia, CD temático<sup>108</sup>

1

<span id="page-74-0"></span><sup>107</sup> *Op. cit.,* Vaillant., p. 23-27.

<span id="page-74-1"></span><sup>108</sup> Archivos Históricos de Argentina 30 noviembre 2003. <http://www.archivoshistoricos.com.ar/cd.htm>

### *Digitalización de imágenes*

1

 La *digitalización* es el proceso que convierte cualquier tipo de documento en imagen electrónica digital codificada. El documento digitalizado es inmediatamente accesible y reproducible a través de una computadora, sin que exista pérdida alguna de calidad en sucesivas copias o accesos.

Este material digitalizado puede producirse en dos formatos diferentes: *imagen* o *texto***.** Su objetivo es mantener la capacidad de visualizar, recuperar y utilizar colecciones digitales frente a las infraestructuras y elementos tecnológicos y de organización que cambian con mucha rapidez.

Una tendencia muy común en la actualidad es microfilmar los fondos para conservarlos en este soporte más perdurable propiciando la conservación de los originales, y también digitalizarlo para permitir su edición en soporte digital. El principal objetivo a la hora de digitalizar es que exista un equilibrio entre calidad, ocupación y tiempo de apertura, respetando la naturaleza de los documentos y evitando pérdidas de información. Las imágenes digitalizadas en B/N (binario) se guardan comprimiéndolas en formato TIFF[109](#page-75-0) grupo IV, y las imágenes en color o escala de grises en formato JPE[G110](#page-75-1) con una compresión media o alta. Estos dos últimos tipos de imágenes se pueden guardar también en formato TIFF sin comprimir si se requiere una calidad perfecta, sin pérdida de información, pero es necesario tener en cuenta el tamaño de este

<span id="page-75-0"></span><sup>109</sup> **Tagged Image/Interchange File Format (TIFF):** Es un formato de almacenamiento ampliamente utilizado para imágenes escaneadas. (Méndez Corrales, Wilberth. Manual de digitalización. San José, Costa Rica. Agosto 2002. 24 septiembre 2003. [http://www.crid.or.cr/crid/PDF/MODCRID/Manual%20de%20Digitalizacion.pdf](http://www.crid.or.cr/crid/PDF/MODCRID/Manual de Digitalizacion.pdf)

<span id="page-75-1"></span><sup>110</sup> **Joint Photographic Experts Group (JPEG):** es un formato comprimido de almacenamiento archivos de imágenes, lo cual permite desplegar imágenes más rápidamente sobre todo en Internet. (Ibid.,)

tipo de archivos de imágenes y el tiempo que tomaría abrirlos. El proceso implica un muestreo de la imagen digital y se confecciona un mapa de ella en forma de cuadrícula de puntos o elementos de la figura (píxeles<sup>111</sup>). A cada píxel se le asigna un valor de tono (negro, blanco, matices de gris o color), el cual está representado en un código binario (ceros y unos). Los dígitos binarios ("bits") para cada píxel son almacenados por una computadora en una secuencia, y con frecuencia se los reduce a una representación matemática (comprimida). Luego la computadora interpreta y lee los bits para producir una versión analógica para su visualización o impresión[.112](#page-76-1)

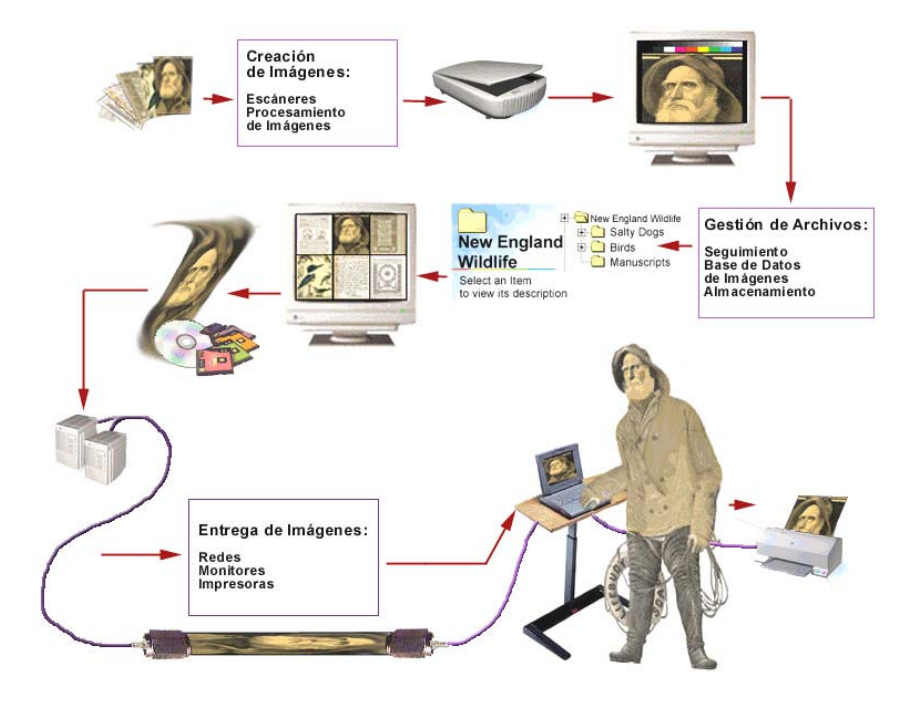

Figura 60 – Cadena de digitalización.<sup>113</sup>

1

<span id="page-76-0"></span><sup>111</sup> Es la mínima unidad representable en un monitor. Cada píxel en la pantalla se pinta, o mejor dicho se enciende, con un determinado color para formar la imagen. (Ficha · *Canal Tecnología* · Terra. 28 agosto 2003. [http://www.terra.es/tecnologia/glosario/ficha.cfm?id\\_termino=77](http://www.terra.es/tecnologia/glosario/ficha.cfm?id_termino=77)

<span id="page-76-1"></span><sup>112</sup> Biblioteca del Congreso - Argentina - *Digitalización y Microfilms* 22 noviembre 2003 <http://www.bcn.gov.ar/digitalizacion1.htm>

<span id="page-76-2"></span><sup>113</sup> Tutorial de Digitalización de Imágenes - *Cadena de Digitalización*. Library Cornell. 8 diciembre 2003 http://www.library.cornell.edu/preservation/tutorial-spanish/technical/digitization.html